# **Compte rendu EDUBIM2015**

Marie BAGIEU, Responsable des études ESITC Caen

# **16 juin 2015 : Première journée sur «** *Les besoins en compétences du secteur…* **».**

Après un mot d'accueil d'Hélène Grimault-Duc, Directrice de l'ESITC Caen, Louis Demilecamps, président de MIN<sup>n</sup>D a introduit EDUBIM2015 :

*Avec le lancement au début 2015 du Plan de Transition Numérique du Bâtiment, l'accent a été mis sur la nécessaire adaptation de toute une filière – Conception, Construction, Exploitation-maintenance, Gestion de patrimoine – à l'usage d'outils numériques de plus en plus performants et incontournables, et tout particulièrement du BIM – Building Information Modeling . Parallèlement à de premières mises en application, aujourd'hui de plus en plus nombreuses et courantes, les équipes de recherche du projet national MIN<sup>n</sup>D sont mobilisées sur les questions scientifiques que soulève cette mutation.*

*Dans le même temps, il nous faut former les talents dont nous aurons besoin : des spécialistes et experts en BIM, mais surtout des techniciens et ingénieurs maîtres à la fois de leur métier et des outils et processus du BIM.* 

*EDUBIM 2015 rassemble tous les acteurs de cette formation, filières de l'enseignement secondaire, universités, écoles d'ingénieurs, organismes de formation professionnelle, pour aborder cette question dans sa globalité et à l'échelle que l'ampleur du changement impose.*

La démarche de MINnD et l'actualité du BIM ont ensuite été présentées par Pierre Benning, Chef de projet MINnD :

*Qu'est-ce que le BIM ? C'est une plateforme logicielle qui permet l'organisation du travail collaboratif des différents corps de métiers autour de la conception et construction d'un bâtiment ou d'une infrastructure de génie civil. Cette plate-forme organisant la mémoire de toutes les informations sur le bâtiment ou l'infrastructure construits intéresse aussi au premier chef les maîtrises d'ouvrages, gestionnaires de patrimoines, exploitants et intervenants pour la maintenance et ceux-ci commencent à en être conscients.*

*Qu'est-ce que MIN<sup>n</sup>D ? Modélisation des INformations INteropérables pour les Infrastructures Durables ou MIN<sup>n</sup>D est un projet national de recherche comprenant 44 partenaires du BTP (Constructeurs, Ingénieristes, Éditeurs, Universitaires, Laboratoires, Fédérations, Donneurs d'ordre, Cabinets Conseil), qui travaillent sur le sujet du BIM depuis 3 ans avec l'aide de l'Institut pour la recherche appliquée et l'expérimentation en génie civil (IREX).*

*Historique de MIN<sup>n</sup>D :*

- *1. Approbation par le MEDDE (Octobre 2013)*
- *2. Labellisation Advancity (Février 2014)*

*3. Assemblée constitutive (Mars 2014)*

*Ambitions de MIN<sup>n</sup>D :*

- *1. Structurer les informations à échanger*
- *2. Définir les besoins d'outils logiciels à développer*
- *3. Faire des préconisations de plates-formes collaboratives*
- *4. Faire des propositions de modification de la réglementation*

*Plusieurs dizaines de groupes de réflexion ont été lancés : structuration des données, revue de projet, aspects juridiques nouveaux*

*Les axes de recherche de MIN<sup>n</sup>D se décomposent en 4 thématiques :*

- *1. Mise en perspective des pratiques*
- *2. Expérimentations et cas d'usages réels*
- *3. Structuration des informations*
- *4. Proposition d'adaptation des règlements*

*Et sont sous tendus par un observatoire de veille des évolutions de la profession et de l'évolution des connaissances sur la maquette numérique.*

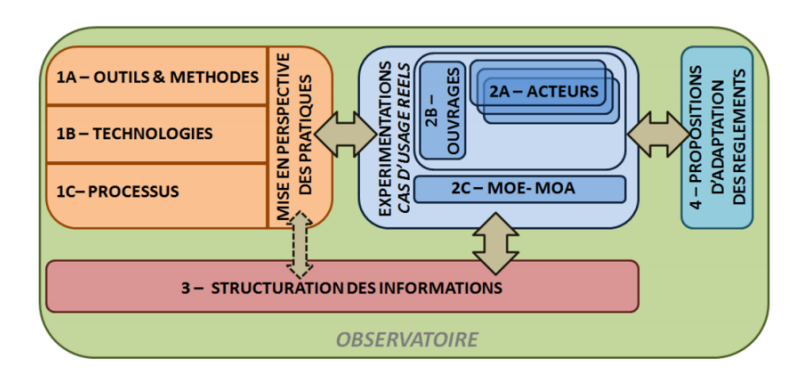

*La première tranche des cas d'usages prend fin en septembre 2015.*

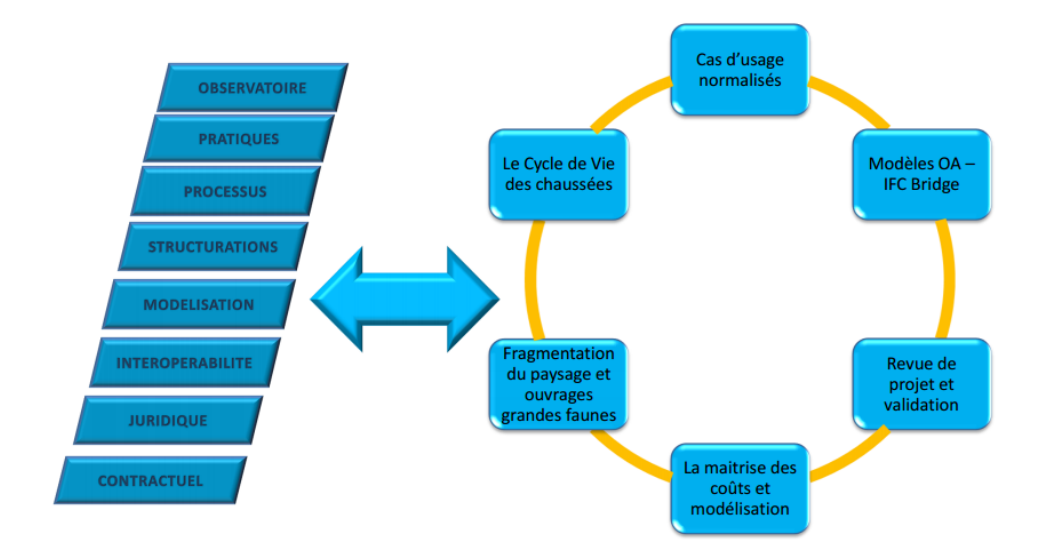

*Elle fera place à une deuxième tranche prévue pour l'automne prochain, et dont les cas d'usages restent à définir.*

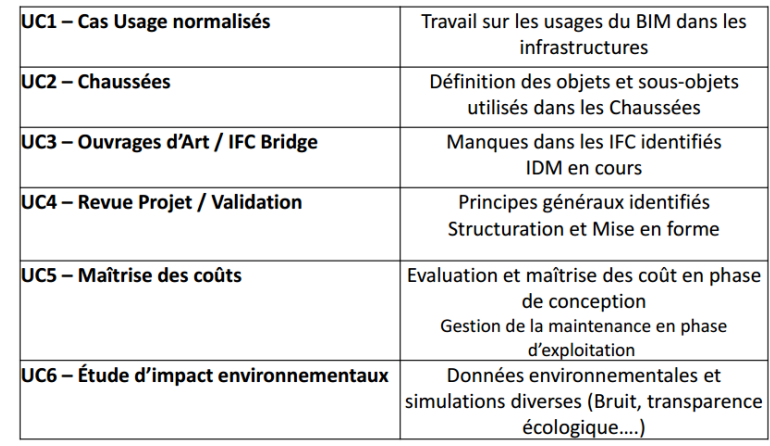

*Etat d'avancement des cas d'usage de la première tranche :*

Les objectifs et le programme d'EDUBIM 2015 ont ensuite étés rappelés par Marie Bagieu, Responsable des Etudes de l'ESITC Caen.

*EDUBIM a été voulu comme un lieu de rencontrer et d'échanges, pour ouvrir ensemble des perspectives face aux besoins en compétences du secteur du BTP et mettre en œuvre des pédagogies, tant en matière de formation initiale que de formation continue. Plus de 190 personnes sont réunis sur ces deux journées à Caen, avec une grosse majorité d'établissements de formation : 55 sont représentés, des lycées, aux universités, écoles d'architecture et d'ingénieur, sans oublier les organismes de formation continue.*

- I. Introduction
- II. Premier cycle de conférences : « ... Quelques réponses d'universités européennes ».
- III. Première table ronde : « …Pour la complétude du cycle de vie pour le maitre d'ouvrage ».
- IV. Deuxième table ronde : « ...Sur les processus intégrés ».
- V. Deuxième cycle de conférences : « …Etat des lieux de l'offre de formation, présentation des orientations prises par les différents établissements de formation ».
- VI. Troisième table ronde : « …Les obstacles techniques à la pédagogie de l'interopérabilité et du collaboratif ».
- VII. Ateliers thématiques
- VIII. Conclusion
- I. Premier cycle de conférences : « …Quelques réponses d'universités européennes ».

Coordination Peter Ireman, Responsable pédagogique à l'ESITC Caen.

Pr. Lauri Koskela, University of Huddersfield (Royaume uni) – Aalto University (Finlande).

« Teaching BIM and LEAN Construction at the University of Huddersfield ans Aalto University ».

*1. What is the issue ?*

*Dans le BIM (Building Information Modelling), les représentations des ouvrages sont basées sur les objets (au sens informatique du terme), lesquels sont paramétriques et permettent de modéliser en 3D. Là réside tout le changement de représentation de l'ouvrage.*

*Au début, la puissance du BIM a été considérablement sous estimée, ce n'est plus le cas aujourd'hui : l'inefficacité des processus traditionnels a été démontrée (ressaisie des données,…) et les utilisateurs du BIM lui découvrent encore de nouvelles vertus. Il existe des synergies entre les approches BIM et LEAN.*

#### *Mais qu'est-ce que le LEAN ?*

Dans le processus LEAN, il faut non seulement chercher à atteindre la meilleure *solution, mais il faut aussi chercher à réduire l'écart entre l'idéal que l'on cherche à atteindre et le réalisé. Cet écart correspond à l'utilisation inutile de ressources (déchets). Le processus LEAN consiste à étudier les solutions permettant de réduire ces déchets.*

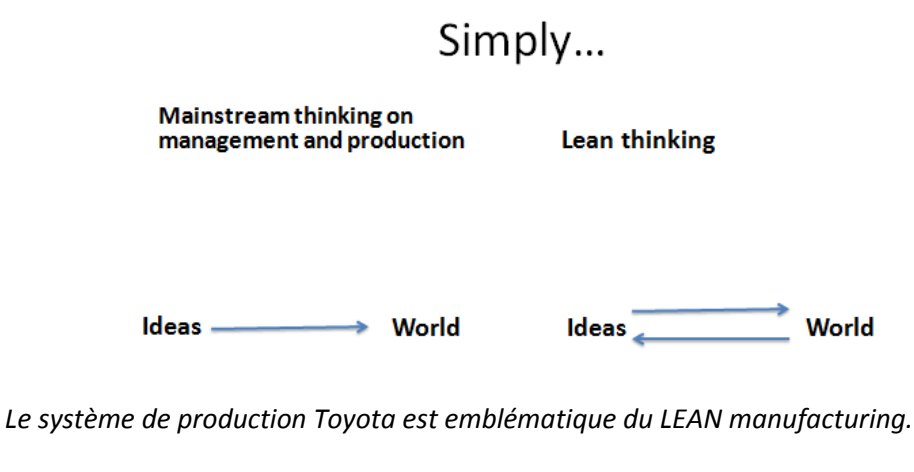

*Capacité de fabrication routinière*

*statique et routine*

*Capacité d'apprentissage routinier*

*dynamique et routine*

*Capacité d'apprentissage évolutif*

(Fujimoto 1999)

*dynamique et non-routine*

*Les processus BIM et LEAN se sont développés initialement comme deux approches indépendantes. Ce n'est que depuis 7 ans que des synergies ont été mises en évidence entre elles.*

*Les principes fondamentaux du LEAN :*

- *Faire bien du premier coup*
- *Améliorer la reproductivité*
- *Réduire les durées de cycle de production*

*Fonctionnalités du BIM :*

- *Analyse fonctionnelle*
- *Visualisation multi-utilisateurs de modèles multi-disciplinaires*
- *Visualisation 4D des plannings*
- *Communication en ligne des processus d'information*

*4 relations entre BIM et LEAN peuvent être définies :*

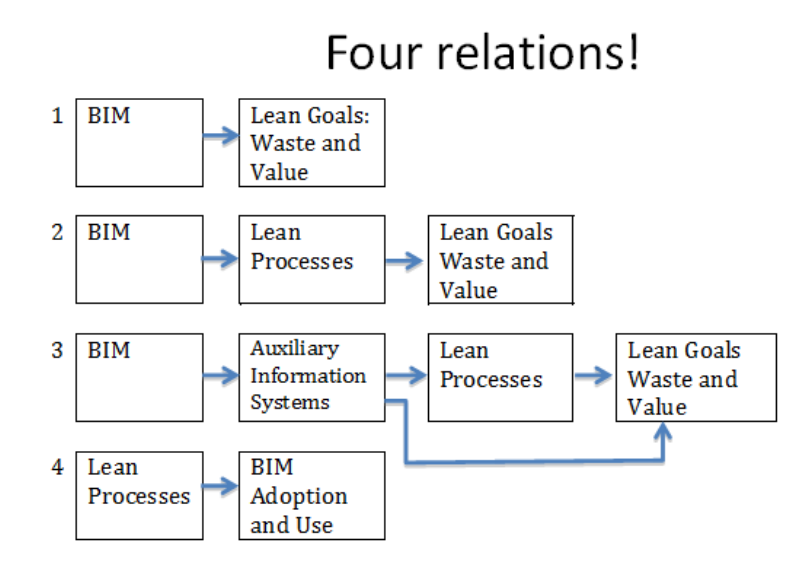

- *1) Le BIM contribue directement à atteindre les objectifs LEAN*
	- Détection de collisions
	- Visualisation de modèles coordonnés / synchronisés
- *2) Le BIM rend possible le processus LEAN et contribue indirectement à atteindre les objectifs LEAN*
	- Conception collaborative
	- Planification 4D pour les études d'exécution
- *3) Les systèmes d'information auxiliaires, rendus possibles par le BIM, contribuent directement et indirectement à atteindre les objectifs LEAN*
	- *Optimiser les coûts dés la conception de l'ouvrage* - *Conception durable*
- *4) Le processus LEAN facilite l'adoption et l'usage du BIM*

*Les synergies entre le LEAN et le BIM impliquent une attention et un soin accrus dans la construction du modèle d'information. Il faut trouver les fonctionnalités BIM capables d'engendrer un processus LEAN. La conception intégrée et autres pistes sont à suivre (Target Value Design,…).*

Les résultats de ce type d'approche sont en constante progression. Les coûts et les *délais sont réduits en phase conception, comme en phase construction*

# **Lean Project Delivery System**

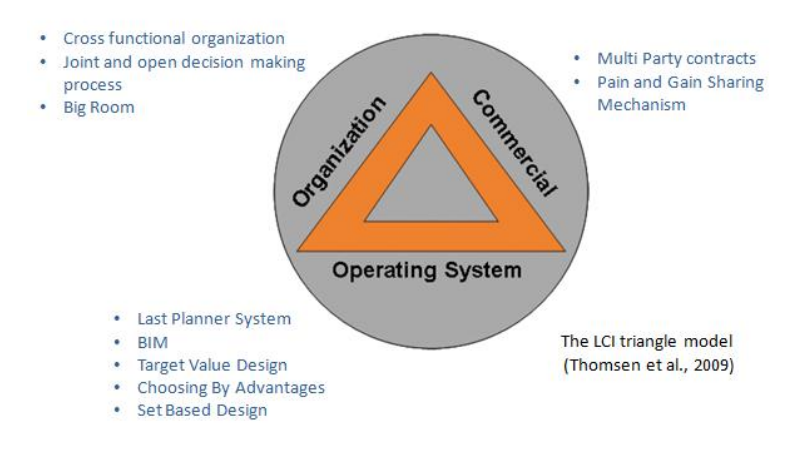

*2. Recherches antérieures*

*Pour Lauri Koskela, les universités sont démunies devant le challenge de l'enseignement du BIM : manque de stratégie commune de l'enseignement du BIM, pas d'approche systémique, pas de connaissance claire des besoins de la profession, pas de réponse claire à qui doit enseigner les stratégies, principes et méthodes à utiliser.*

*Il y a deux articles récents à mettre en avant :*

*Sacks, R., & Pikas, E. (2013). Building information modeling education for construction engineering and management. I: Industry requirements, state of the art, and gap analysis. Journal of Construction Engineering and Management, 139(11).*

*Pikas, E., Sacks, R., & Hazzan, O. (2013). Building information modeling education for construction engineering and management. II: Procedures and implementation case study. Journal of Construction Engineering and Management, 139(11).*

*Stratégie d'enseignement du BIM communément acceptée dans les universités dans lesquelles enseigne Lauri Koskela (Aalto University et University of Huddersfield) :*

- *Intégration de l'approche BIM dans toutes les années de formation : métaphore entre l'enseignement du BIM et la maçonnerie (Clevenger et al.) – du sol au plafond et pièce par pièce.*
- *Progression de l'enseignement du BIM (Gordon et al., Becerik-Gerber et al. 2011, Barison et Santos, 2010a et 2010b) :*
	- o *Principes et concepts BIM*
	- o *Méthodologies et techniques BIM*
	- o *BIM pour les applications spécifiques et l'analyse (intégration aux cours et aux projets existants)*
	- o *Atouts spécifiques du BIM : la collaboration, l'intégration des disciplines et domaines de l'ingénierie, etc.*

*Barison et Santos (2010a) ont étudié 103 programmes d'enseignement et ont divisé les cours dédiés au BIM en huit catégories :*

*i. Cours de dessin numérique (par exemple Sacks et Barak, 2010, Wong et al., 2011) ;*

- *ii. Projets, workshops ;*
- *iii. Cours de CAO (Porschke et al., 2010) ;*
- *iv. Cours spécifiques d'outils BIM ;*
- *v. Cours technologiques liés à la construction ;*
- *vi. Cours de management de la construction (Peterson et al., 2011).;*
- *vii. Projet de thèse (Kymmell 2008) ;*
- *viii. Et stages*

*En conclusion, la stratégie d'enseignement du BIM dépend du contexte et des objectifs de l'université. Pour Lauri Koskela, aucun programme de formation sur la gestion de la construction ne peut se concevoir sans y inclure une approche BIM. Le BIM peut être enseigné à différents niveaux : l'important est la cohérence du programme. La recherche a confirmé que la technologie BIM améliore la formation des ingénieurs en fournissant des modèles réalistes de problèmes de la vie réelle. Il est important de ne pas oublier que le BIM n'est qu'un outil, cultiver les compétences cognitives, sociales et manuelles des étudiants est fondamental.*

*Enseignement du BIM à l'université de Aalto (Finlande) :*

- *Niveaux Bachelors, masters, thèses de doctorat*
- *BIM dans la construction (processus de gestion et de construction)*
- *Modélisation informatique en génie civil et bâtiment*
- *Gestion de projet de construction avancée*
- *Pédagogie par projet, classes inversées…*

*Enseignement du BIM à l'université de Huddersfield (Royaume uni) :*

- *MSc Advanced Project Management in Construction, modules de base :*
	- *Lean and BIM in construction projects (30 credits) (term 1)*
	- *Advanced Procurement in Construction (30 credits) (term 1)*
	- *Construction Project Management: Planning and Control (30 credits) (term 2)*
- *MSc Design Integration and BIM, modules de base :*
	- o *BIM at the industry level: needs and strategies (30 credits) term 1*
	- o *Lean and BIM in construction projects (30 credits) term 1*
	- o *BIM at the project level: collaborative approaches (30 credits) term 2*

Pr. Joaquin Diaz, Technische Hochschule Mittelhessen (Allemagne). « Integrated education for integrated design – teaching BIM to Architecture and Civil engineering students at THM ».

# *1. Quelques constats et quelques problèmes à résoudre dans le secteur du BTP allemand*

*Selon le Professeur Diaz, la performance du secteur du BTP en Allemagne a une performance très inférieure à ce que l'on peut s'attendre vue la qualité des produits de bâtiments, des ingénieurs et des entreprises. Les problèmes majeurs par phase sont :*

- *a. Pendant les phases de programmation et conception :*
	- *Manque de communication entre les acteurs*
	- *Pas de retour direct de l'impact de décisions sur le coût de la construction*
	- *Information pas ou peu structuée*
- *b. Pendant la phase d'exécution*
	- *Manque d'information ou information erronée*
	- *Quantités inexactes*
	- *Contrôle de la qualité basé sur de l'information inappropriée*
	- *Interruptions fréquentes de la production*
- *c. Pendant l'opération et la maintenance*
	- *Documentation des ouvrages exécutés insuffisante et incomplète*

*La productivité dans le secteur stagne voire baisse depuis 25 ans alors que d'autre secteurs industriels ont vu une hausse de productivité très importante sur la même période.*

#### *2. L'état du déploiement du BIM en Allemagne et quelques initiatives en cours*

*Dans une comparaison internationale, l'Allemagne se trouve un peu en retard par rapport aux pays précurseurs. Le Professeur Diaz soulève quelques raisons possibles :*

- *Barrières linguistiques (anglais langue prédominante pour le BIM)*
- *Manque d'expérience de travail de qualité en 3D*
- *Fragmentation du secteur : beaucoup de PME*
- *Certaines parties prenantes ne perçoivent pas les avantages du BIM due à la structure particulière du secteur*
- Des études de projets pilotes ont donné lieu aux résultats *inappropriés*
- *Manque de connaissances et de compétences : besoin de personnes formées pour augmenter la qualité de l'échange d'information*

*L'accompagnement de la transition du secteur se fait actuellement sous l'impulsion à la fois du gouvernement fédéral, des organismes publics et des fédérations professionnels. Quelques initiatives en cours :*

- *BIM-Leitfaden für Deutschland : guide du BIM pour l'Allemagne publié en 2013 par Bundesinstitut für Bau-, Stadt- und Raumforschung (L'institut fédéral de recherche du bâtiment et du développement urbain et territorial).*
- *Moderne IT-gestützte Planungsmethoden (BIM) : commission de réforme pour le développement d'une stratégie nationale avec les objectifs de* 
	- *Améliorer la prédiction des coûts et l'efficacité dans le secteur de la construction allemand*
	- *Améliorer la qualité de la construction*
	- *Optimiser les caractéristiques environnementales des ouvrages*
- *Renforcer la position des ingénieries et des entreprises allemandes sur le marché international*
- *Planen Bauen 4.0 GmbH : initié par VBI, BVBS, BuildingSmart DE, BTGA, ZIA, VDMA, VPI entre autres*
	- *Organiser la numérisation de l'entière chaine de valeur pour le cycle de vie complet des ouvrages*
	- *Etablir une plateforme BIM nationale*
	- *Développer des guides, des spécifications, et des normes*
	- *Créer et communiquer sur de nouvelles connaissances*
- *3. L'enseignement du BIM à THM*
	- *Approche holistique : adaptation des cours existants où le contenu est impacté par l'utilisation du BIM. Exemples de cours modifiés des programmes de Bachelor en Bâtiment et en Génie Civil : Informatique du bâtiment, Conception de structures, Physique du bâtiment, Droit des contrats, Management de projets, Etude de prix et appels d'offres, Building services, …*
	- *Assurer la cohérence par l'utilisation du même modèle dans des contextes différents (études techniques, étude de prix et édition de documents de consultation, planification, …)*

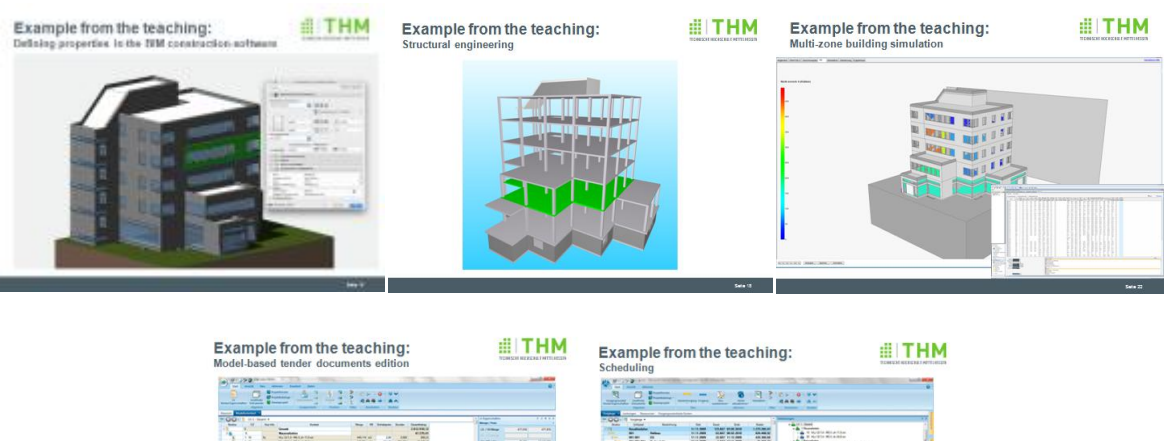

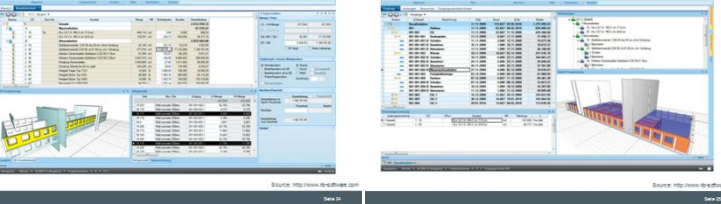

*Qu'est que l'on doit faire ?*

- *Développer des guides et des normes*
- *Développer l'enseignement et la formation au BIM en associant universités, entreprises et fédérations professionnelles*
- *Soutenir le développement de projets de référence*

- *Développer des certifications d'assurance qualité (logiciels, produits, services, personnes, …)*

#### *Recherche sur le BIM à THM*

- *Création d'un « 5D Lab » à Giessen en collaboration avec l'éditeur RIB (iTWO, …)*
- *L'intégration de BIM et ACV pour développer une méthode efficace de prise de décisions tôt dans les projets*

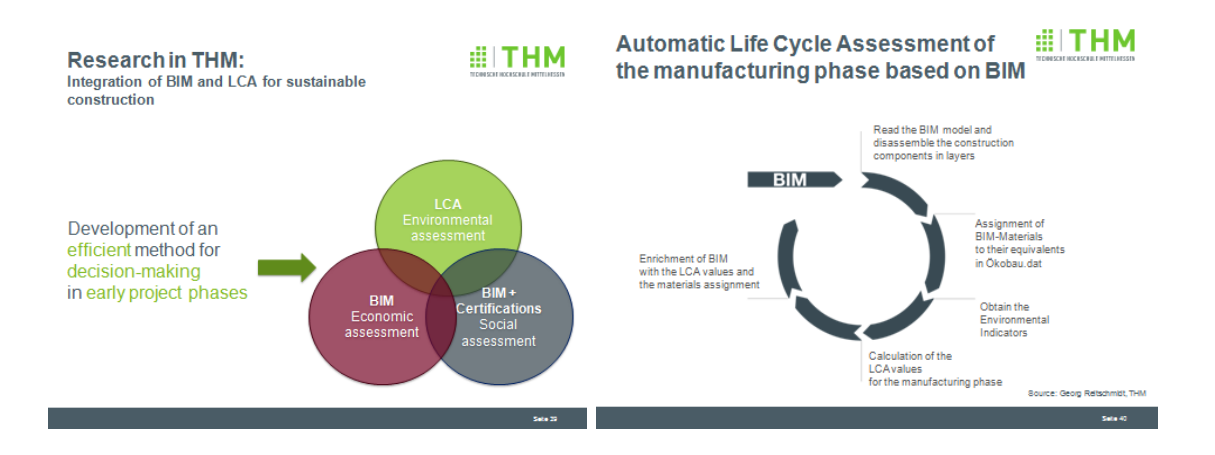

Arnaldo Landivar Taborga, VIA University College Horsens (Danemark).

« Coordination of BIM education at VIA UC and development of on-line corses in Danemark and Spain with a special focus on 4D BIM ».

*Etat de l'Art du BIM :*

*Le BIM a transformé l'industrie de la construction partout dans le monde dans toutes les disciplines et les stades du cycle de vie de l'ouvrage. Les propriétaires formés au BIM savent que la géométrie est associée à l'information. Ils ont compris que les projets BIM peuvent faire gagner 20%, par rapport à une gestion de projet classique. L'approche BIM permet d'accélérer l'accès à l'information et aux solutions. Cela permet un décalage du cycle de gestion traditionnel de l'ouvrage.*

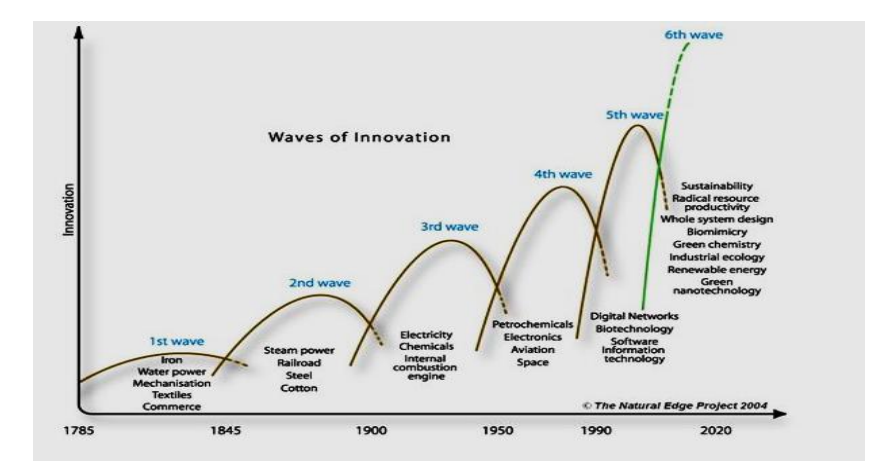

Source: The Natural Edge Project, Australia http://www.naturaledgeproject.net/Keynote.aspx

#### *Vers une société durable*

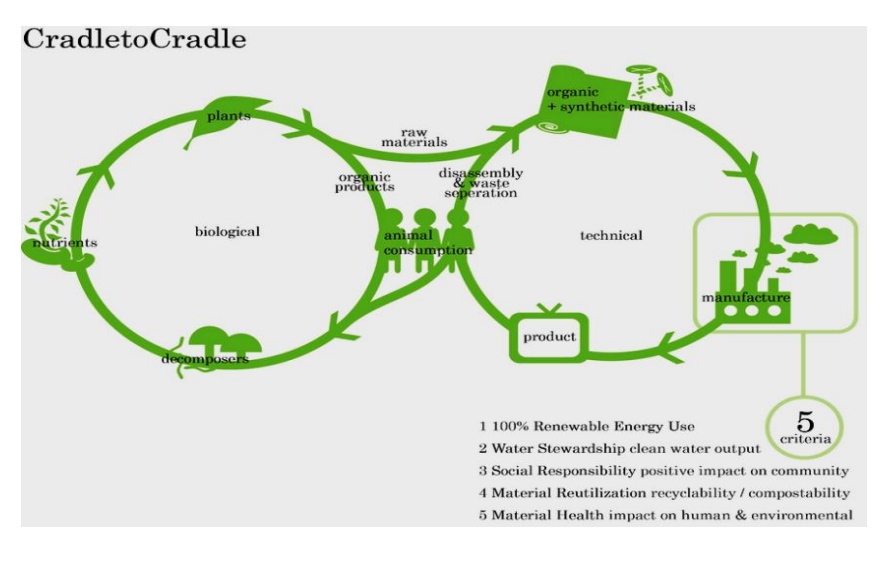

Source: The Natural Edge Project, Australia http://www.naturaledgeproject.net/Keynote.aspx

#### *Vers une société technologique*

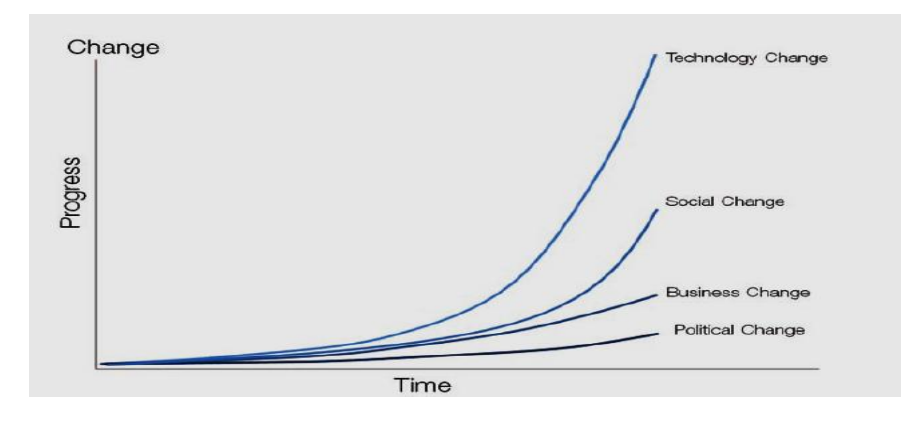

Source: Larry Downes, The Laws of Disruption: Harnessing the New Forces that Govern Life and Business in the Digital Age (2009)

#### *Nouveau cycle de gestion de projet*

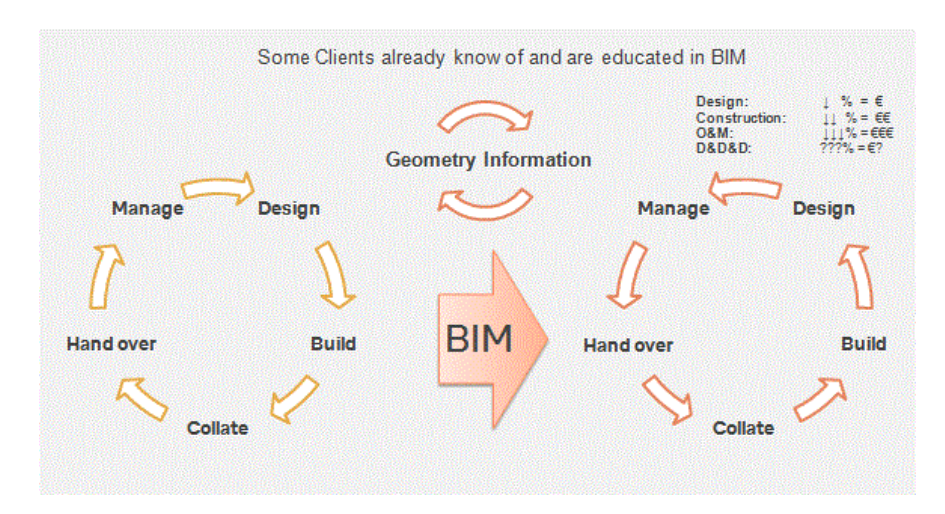

Source: The state of BIM in EU Construction within the "4D BIM UK Conference" at Birmingham City University-15/05/2014

Le BIM remet en cause le PDS (Project Delivery Systems) en remplaçant l'approche *traditionnelle Conception-Soumission-Réalisation par l'approche Conception-Réalisation. En effet, traditionnellement, les projets sont menés de façon linéaire, séquentielle et isolée. La concurrence et l'augmentation de la technicité des projets de BTP poussent à réduire le temps alloué à leur développement. L'approche BIM permettant la collaboration de toutes les parties prenantes, très en amont dans le projet, elle permet de gagner du temps et de répondre aux besoins du marché.*

*L'approche BIM affecte également les processus, les flux d'informations et les livrables. Il a fallu passer des plans papier au modèle 3D…*

*Evolutions comparées BIM / VDC*

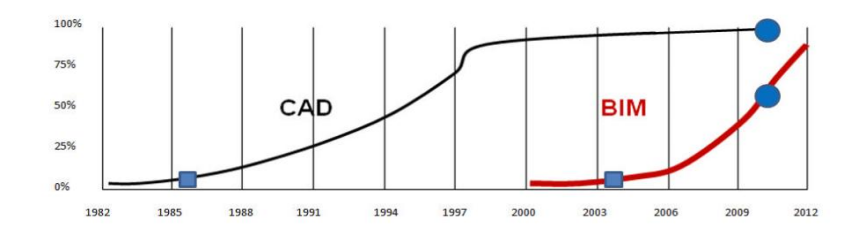

Source: Denis Neely, AIA http://www.aia.org/practicing/akr/AIAB090847

*Exemples de solutions logicielles disponibles :*

- *Autodesk (Calculations and Collaboration)*
- *Graphisoft (Collaboration)*
- *Aconex (Document Management and Collaboration)*
- *4Project (Document Management and Collaboration)*
- *RIB (Document Management and Collaboration)*
- *BIM Object (Content Management and Collaboration)*

*Le BIM est en train de changer la façon de développer des projets dans la phase de conception. La phase de construction, elle, est toujours la même :*

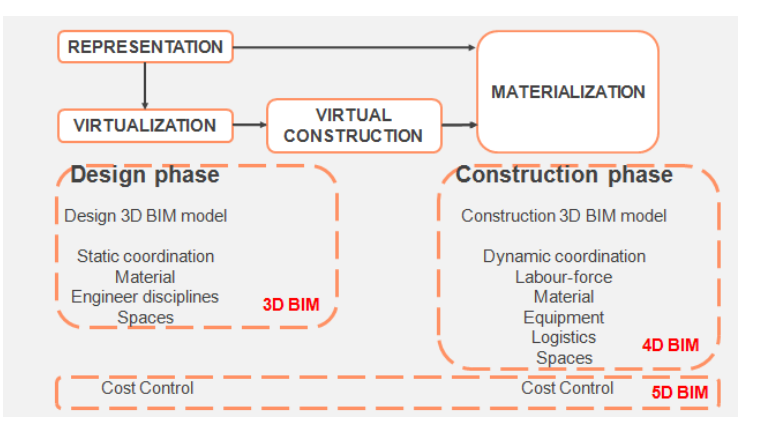

#### *Possibilités d'import et d'export de données :*

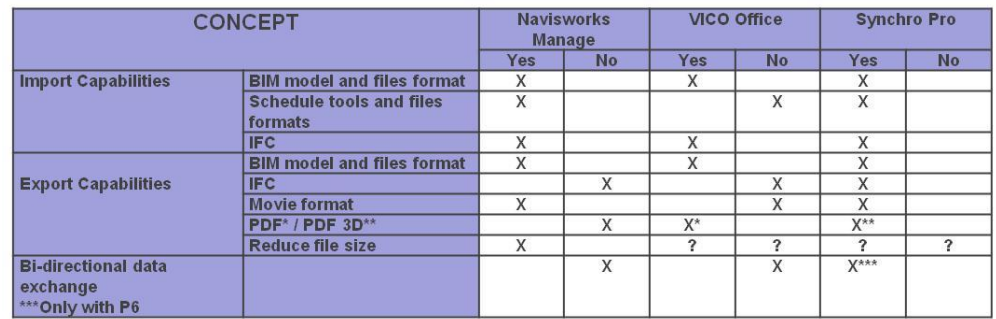

*4D Simulation vs. 4D Planification vs. 4D Visualisation* 

- *Simulation 4D : Fournir différents scénarii de séquences de construction animées*
- *Planification 4D : Possibilité d'effectuer un planning et une séquence de construction animée associée à un modèle BIM 3D*
- *Visualisation 4D: Aptitude à effectuer une séquence de construction animée d'un modèle BIM 3D*

*Quelles seraient les fonctionnalités souhaitables d'un outil BIM dans la construction / phase de gestion des matériaux, des ressources, de l'équipement et des ressources humaines dans un environnement dynamique ?*

- *MS Project n'a pas de fonctionnalités BIM 3D*
- *Même si Navisworks peut importer des machines et de l'équipement, ce ne sont pas des «objets intelligents» : ils ne permettent pas une détection de collisions, ni de différencier les zones de travail des zones d'exclusion.*

*Fonctionalités existantes actuellement :*

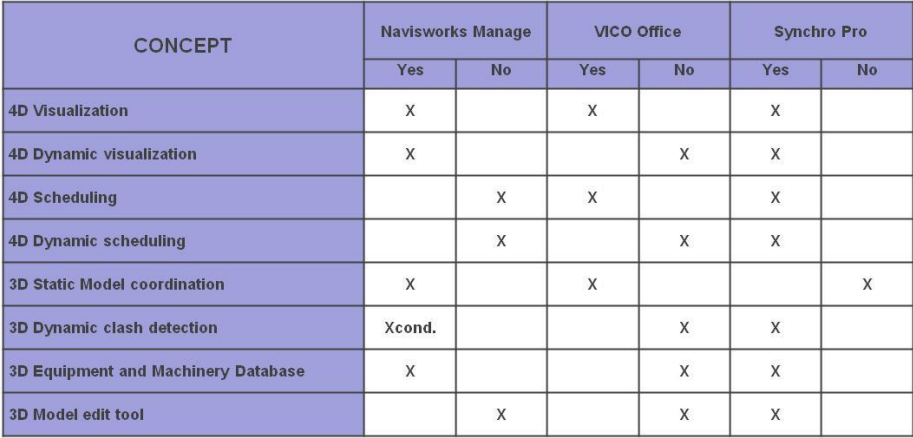

*Les simulations 4D devraient permettre, en l'occurrence, de gérer certains déchets de construction.*

*Pertes Matérielles : (M1) Déchets matériels (M2) Non-utilisation optimale des matériaux* *(M3) Utilisation non-optimale des machines, de l'énergie ou de travail*

*Pertes de Temps : Dans le flux de travail (T1) des mouvements inutiles (de personnes) (T2) du travail inutile (T3) du travail inefficace (T4) de l'attente inutile (T5) de l'espace non exploité (T6) des matériaux pas en cours de traitement (T7) des transports inutiles (de matériaux)*

*Importance de l'approche BIM 4D* 

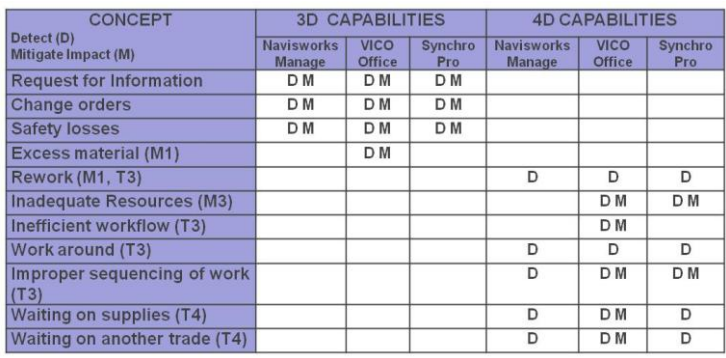

*Malheureusement, les simulations 4D ne permettent pas encore d'optimiser la gestion des déchets comme nous l'aimerions. Toutefois, le logiciel VICO permet d'allouer le matériel à une zone de stockage et de surveiller les interférences de cette zone avec les activités du chantier. Des avancées sont à attendre sur la gestion des flux.*

*Constat croisé monde professionnel / monde de l'éducation :*

*Monde professionnel :*

- *Début de l'utilisation étendue de la technologie BIM Mise en œuvre de l'approche BIM dans le cycle de vie du projet Passage progressif de la coordination traditionnelle des projets à l'approche collaborative liée au BIM (apparition du rôle de BIM manager)*
- *Solutions de Cloud & Browse pour le calcul et la collaboration De nouveaux processus de travail, vers l'approche intégrée (Integrated Project Delivery, IPD)*

*Monde de l'éducation:*

- *Utilisation isolée de la technologie BIM Mise en œuvre ?*
- *Pas d'enseignement lié au projet collaboratif*
- *Aucune idée ou seulement des connaissances académiques des processus nouveaux : l'éducation travaille encore trop souvent en vase clos*

*Les challenges du monde de l'éducation :*

- *1. Comprendre les nouveaux processus et méthodes de travail impliqués par le BIM*
- *2. Adapter les enseignements en technologie BIM qui gèrent les nouveaux processus et méthodes de travail*
- *3. Compréhension et connaissance des capacités et les limites des outils BIM*
- *4. Aller vers un enseignement intégré et collaboratif*
- *5. Harmoniser les compétences BIM professionnelles et académiques au niveau européen*

*Pour conclure son exposé, Arnaldo Landivar a présenté le BIM Lab de VIA University College.*

 *Le BIM Lab est équipé pour servir de laboratoire de R&D, au service des entreprises et des étudiants Il est équipé de stations de travail, de scans 3D, de laser, d'équipement pour la photogrammétrie terrestre et d'équipement pour les enregistrements vidéo. Les logiciels utilisés sont Revit – Arch – MEP – STRUC, Robot, Solibri, Vico, Navis Works, Sigma.*

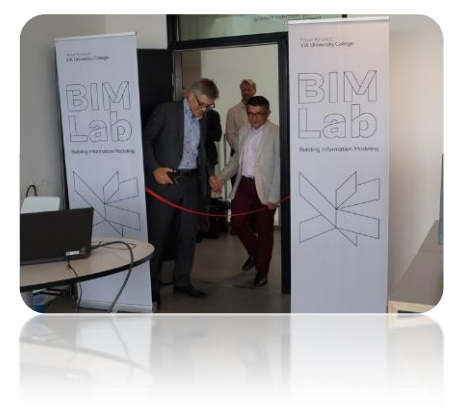

II. Première table ronde : « …Pour la complétude du cycle de vie pour le maitre d'ouvrage ».

Modération : Frédérique Delmas Jaubert, Professeur chargée de cours, ECP

*Introduction de la table ronde :*

*Les enjeux du BIM au-delà des phases de conception et d'exécution : pour un gestionnaire de patrimoine, pour un exploitant, …. Les exemples démonstrateurs et les freins identifiés sont exposés par les intervenants de la table ronde.*

Anthony Guerout - Chef du service SIGU et Topographie, Directeur Etudes Urbaines et Prospectives : ville du Havre, retour d'expérience d'une collectivité qui a impulsé la modélisation 3D de son territoire depuis les années 2000.

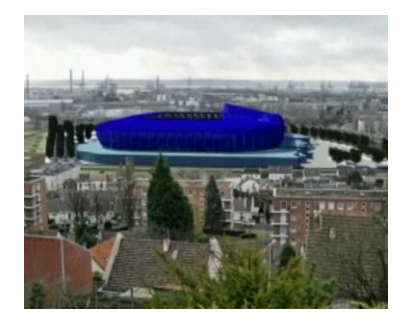

*La ville du Havre a mis en place, depuis les années 2000, une maquette globale de la ville avec visualisation des projets à venir qui aide à définir le cahier des charges pour la compatibilité. La représentation 3D, qui n'était pas encore du BIM, a permis très tôt de voir les atouts de la représentation des futurs ouvrages in* 

*situ, par rapport aux plans papier. Les premières maquettes 3D ont été* 

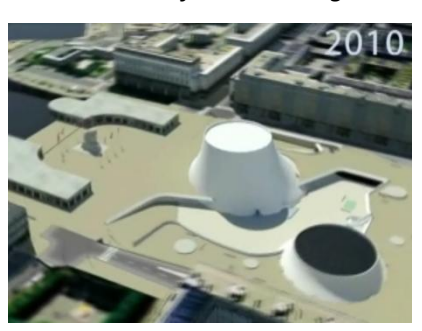

*réalisées en 2008, pour permettre aux élus d'analyser les offres. C'est un vrai outil d'aide à la concertation. Depuis 2015, le BIM est intégré aux appels d'offres de la ville. Les entreprises donnent leur maquette qui est intégrée aux simulations 3D de la ville existante. Le BIM permet également le suivi des chantiers et la gestion des bâtiments. Sur le plan SIG et infrastructures, le BIM apporte interopérabilité et aide à la décision. Le gros travail reste sur la modélisation des réseaux d'assainissement en 3D. L'autre problème encore rencontré est sur les plans de recollement. Enfin, le BIM bâtiment pour le patrimoine de la ville n'est pas en place, ni en conception ni en exploitation.*

Simon Moreau - Membre du groupe de travail maquette numérique de Syntec-Ingénierie : quelle incidence de ces évolutions de maîtrise d'ouvrage pour les ingénieries en phase de conception ?

 *UNE DEMANDE ENCORE FAIBLE : a. LES ARGUMENTS*

La demande des maitres d'ouvrages semble encore faible (pour ne pas dire inexistante). *Heureusement qu'il existe des maitres d'ouvrage qui s'intéressent au sujet tant pour la gestion de patrimoine que pour la maintenance de bâtiments, mais ils ne sont pas assez nombreux. En effet, les ingénieries ont un intérêt immédiat à utiliser des modèles numériques. Les bureaux d'études en bâtiment s'emploient activement à intégrer la maquette numérique dans les processus d'études. En revanche, les avantages d'une maquette numérique très (peut-être trop) détaillée restent flous pour un maitre d'ouvrage. En tout cas, c'est ce qui ressort de l'expérience d'Ingerop sur le sujet. Des arguments ressortent régulièrement :*

- *Le patrimoine existant est trop important pour être numérisé. Cet argument est généralement lié au fait que la documentation de ce patrimoine est trop imprécise ou dispersée pour espérer échapper à des relevés sur place dans l'hypothèse d'une modélisation de l'existant.*
- *La mise à jour d'un système de gestion de patrimoine basé sur des modèles numériques demande des compétences que la plupart des entreprises n'ont pas encore. En effet, même si un bâtiment est livré accompagné d'une maquette numérique DOE, comment mettre à jour cette maquette numérique au fur et à mesure des évolutions du bâtiment ?*
- *Pour être utile, le modèle numérique doit représenter les ouvrages exécutés, et doit donc être mis à jour par l'entreprise. Or aujourd'hui, imposer la production d'une maquette numérique limite le choix de l'entreprise lors de l'appel d'offre.*
	- *b. LA GESTION DU PATRIMOINE (ORIENTEE BDD) EXISTAIT AVANT LE BIM*

*Enfin, un des arguments les plus importants, est l'existence de systèmes de gestion du patrimoine parfaitement fonctionnels. En effet, pourquoi modifier un système existant pour intégrer une maquette numérique si ce système fonctionne déjà très bien. Nous avons l'exemple typique avec la direction de l'Aéroport de Genève.*

- *LE SITAG*
	- *a. UN SYSTEME DE GESTION DU PATRIMOINE BASE SUR DES PLANS*

*L'Aéroport de Genève possède un système de gestion de ces infrastructures basé notamment sur des plans 2D. Ce SITAG, pour Système d'Information du Territoire de l'Aéroport de Genève, extrait*  *toute les informations nécessaires à la maintenance de l'aéroport à partir des informations contenues dans les plans AutoCAD du Dossier des Ouvrages Executé.*

*La maquette numérique permet de produire des documents compatibles. La seule "petite" contrainte de ce système, c'est qu'il impose une norme et une rigueur dans la production des plans DWG qui est bien au-dessus ce que l'on peut avoir l'habitude de faire lorsque que l'on produit des plans à l'aide d'AutoCAD.* 

*C'est là que l'utilisation d'une maquette numérique en conception est très efficace. En effet, comme le modèle numérique est entièrement renseigné, on peut exporter automatiquement des plans 2D répondant à la norme de dessin de l'Aéroport de Genève. Nous arrivons donc à "brancher" notre modèle numérique de conception à un système de gestion du patrimoine, via, paradoxalement, des plans 2D.*

# *L'EVOLUTION DU DIALOGUE AVEC LE MAITRE D'OUVRAGE a. MIEUX CONCEVOIR AVEC LE MAITRE D'OUVRAGE/L'AMO*

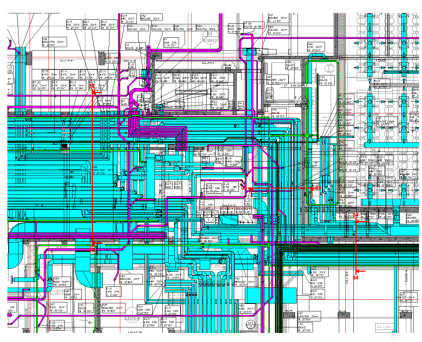

*Sans aller jusqu'à la fameuse maquette DOE pour les raisons évoquées ci-dessus, les modèles numériques permettent aujourd'hui de beaucoup mieux communiquer avec nos maitres d'ouvrages, et donc d'améliorer l'ouvrage final. D'abord, parce qu'un modèle à 3 dimensions est bien plus parlant qu'un plan, et offre plus d'opportunités. On imagine bien que le plan ci-contre demande plus d'expérience à* 

*interpréter que le modèle que vous voyer là.*

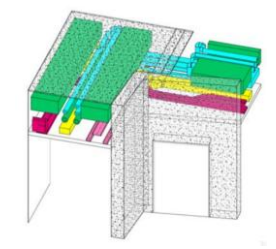

# *b. AIDER A LA DECISION LORS DES PHASES DE CONCEPTION*

*Ensuite, parce que les modèles BIM permettent de produire "facilement" des documents qui aident la prise de décision du maitre d'ouvrage. Ainsi, Ingerop a récemment produit un plan représentant avec des couleurs et des étiquettes les demandes du programme afin de valider les hypothèses de fonctionnement du futur ouvrage. Ce n'est pas encore de la conception intégrée, mais c'est un premier pas.*

# LES CONTRAINTES DE DEVELOPPEMENT D'UNE MAQUETTE DE MAINTENANCE (TGI)

*Ingerop continue aujourd'hui à réfléchir aux possibilités d'utilisation d'un modèle numérique après la livraison du bâtiment, notamment pour la maintenance. Par exemple, le travail sur le Tribunal de Grande Instance de Paris implique la production d'une maquette d'exécution. Cette maquette est extrêmement détaillée et est conçue notamment pour la synthèse technique. Une réflexion est* 

*en cours pour adapter ce modèle aux contraintes du mainteneur, forcement différentes de celles du constructeur.*

Sylvain Goga - Responsable Ingénierie Ouvrages d'Art, Vinci concession : l'importance du coût global, pour l'optimisation de conditions d'exploitation.

*Avant, les dossiers de maintenance étaient sur papier et devaient être stockés dans des containers… Aujourd'hui, les maquettes numériques ne sont pas encore orientées maintenance, mais les suivis des ouvrages sont géo-référencés pour établir des manuels de maintenance. Nous allons vers la GMAO interfacée pour développer l'intelligence artificielle de la gestion de patrimoine : mise en place de commandes permettant d'interagir avec la maquette... L'objectif de demain est d'arriver au zéro papier. Le but est d'utiliser le BIM pour la dématérialisation des processus d'ingénierie et la gestion contractuelle entre un maître d'ouvrage et le concepteur / constructeur. Cela va devenir le rôle du Maitre d'ouvrage de faire des spécifications techniques sur sa demande BIM.*

*En termes de formation, les besoins vont vers des formations BIM Oriented pour les futurs managers, des formations BIM Expert pour les ingénieurs et techniciens supérieurs, et des formations BIM Knowledge pour l'encadrement de chantier*.

Blaise Dupré - Directeur, CoDEM Picardie : la mise en place du BIM aux services des artisans et des usagers.

*Le CoDEM est un centre de transfert de technologies spécialisé dans le développement de produits innovants pour la construction et la rénovation. Il propose une offre de services numériques pour la modélisation géométriques à l'échelle des artisans et des particuliers, appuyés sur une interface web. La valeur ajoutée de la numérisation des ouvrages existants et de rendre l'information disponible en ligne tout au long de la vie des installations.*

*Un autre axe de développement du CoDEM est la recherche sur les nouveaux bétons et les bétons biosourcés. Il dispose d'un BatLab constitué de 3 ateliers principaux :*

- *Atelier bétons*
- *Atelier panneaux*
- *Atelier mousses expansées*

*La vente de services BIM aux particuliers, permet de démocratiser l'approche. Le scan 3D du bâtiment existant a un grand intérêt, même pour le particulier qui a droit aussi à cette technologie. Pour aller vers le collaboratif, les outils utilisés peuvent être très simples, par exemple facebook, même si cela ne permet pas de manipuler de données complexes. Le CoDEM a pour vocation de développer des outils qui permettent de faire se rencontrer artisans et particuliers. Les artisans s'approprient très vite ces technologies.*

François Guillot- Directeur Général des Services Techniques, Ville de Caen : le passage du SIG au BIM : quels enjeux dans quels délais ?

Les services techniques de la ville de Caen travaillent avec les SIG depuis les années 80, mais *contrairement à la ville du Havre, ils n'ont pas encore intégré le BIM. La grosse majorité des villes*  *françaises, et plus de 80% des maitres d'ouvrage publics sont au niveau de la ville de Caen, et non à celuii de la ville du Havre. Mais l'évolution est en marche, ce qui est logique, inévitable et souhaitable.*

*Le maître d'ouvrage se pose plusieurs questions :*

- *Quel va être le coût ou surcoût d'une construction utilisant l'approche BIM ?*
- *A qui va appartenir la maquette numérique ? C'est le maître d'ouvrage qui va la financer, mais va-t-elle lui appartenir ?*
- *Va-t-il pouvoir maîtriser la démarche et ne pas être prisonnier, ni du processus, ni de la procédure, ni des prestataires ?*

*La politique actuelle est d'aller vers des lots séparés pour privilégier la commande locale et les PME. L'objectif reste toutefois d'allonger les cycles de maintenance…*

*En conclusion, les freins vers le BIM : la formation, la conduite du changement au sein des services.*

# **DISCUSSION :**

Louis Demilecamps : « *Business value for BIM for owners. Quelles sont les attentes spécifiques du maître d'ouvrage ? Si vous ne demandez rien, vous aurez un BIM conception-construction* ».

Silvain Goga : « *Il nous faut passer au BIP (BIM Implementation Plan) pour que la conception/construction puisse nous transmettre un BIM exploitable !* ».

Blaise Dupré : « *C'est le marché qui fait le prix. Le BIM doit avoir une vocation sociale, il faut former les ouvriers sur les chantiers…* ».

Frédérique Delmas : « *Le BIM c'est bien, mais ce n'est qu'un outil, il permet de voir les problèmes, après, il faut les résoudre* ».

Alain Piquet (FFB) : « *La notion de temps est ce qui nous intéresse dans le BIM. On doit tous travailler sur les mêmes données au même moment et là on gagnera beaucoup* ».

III. Deuxième table ronde : « …Sur les processus intégrés ».

Modération : Dominique Lefaivre, Professeur hors classe, ISABTP/UPPA

*Introduction de la table ronde :*

*« Qualité d'usage, technologies avancées & processus optimisés, dans le bâti neuf et rénové du futur » : Comment faire ?*

- *Anticiper l'évolution de la demande*
- *Accéder à l'innovation et à la formation*
- *Changer les habitudes et travailler autrement*
- *Catalyser les dynamiques euro-régionales*

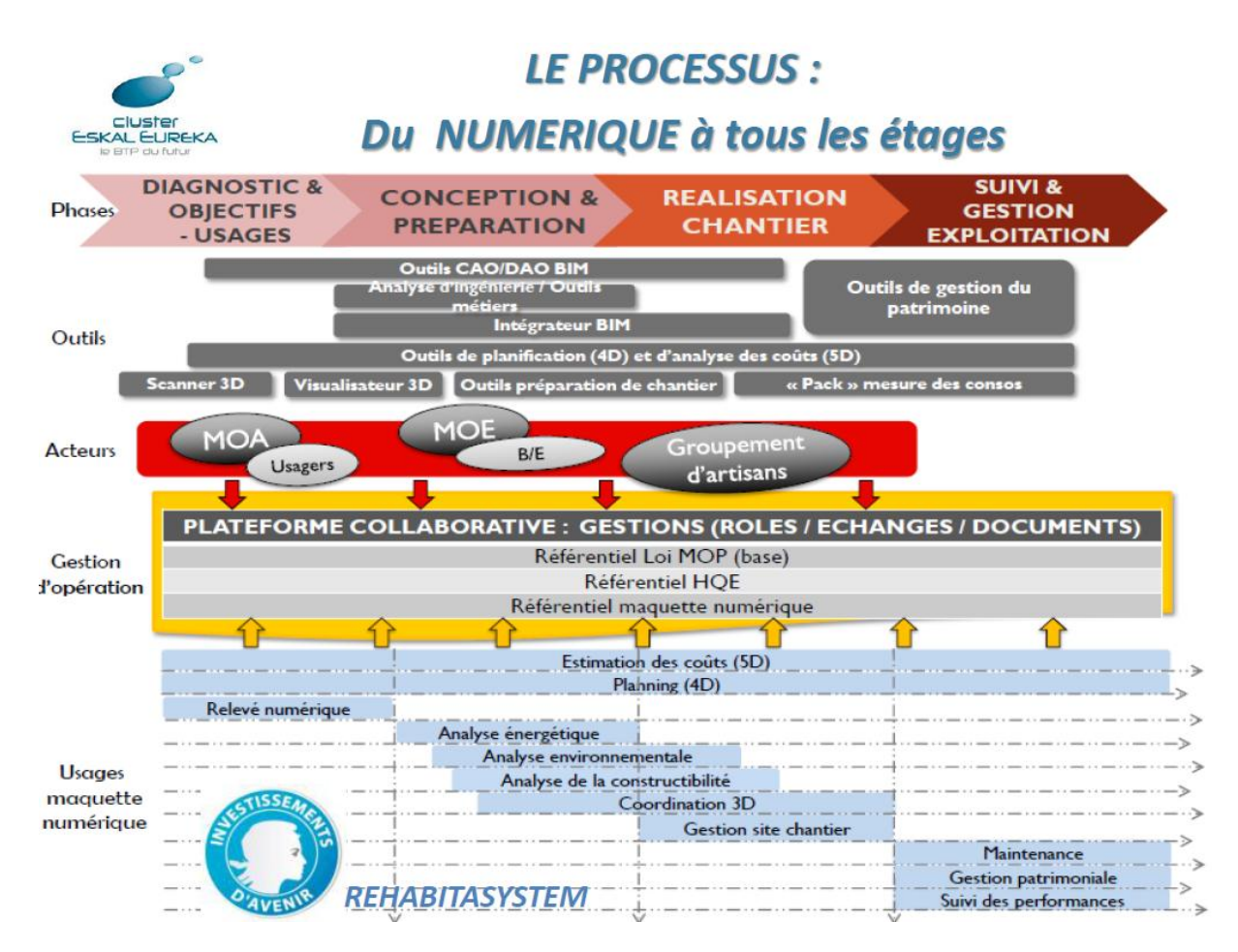

*Méthodes de travail systémique et technologies numériques avancées :*

- *Relevé numérique de l'existant à l'aide de laser scan 3D*
- *Accompagnement dans la mise en œuvre de processus BIM*
- *Plateforme de gestion de projet de réhabilitation*

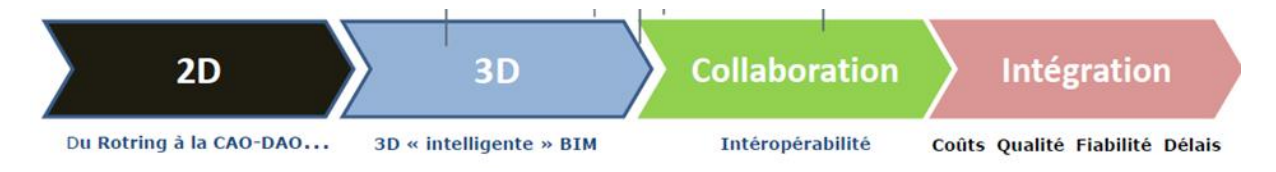

*Quelles valeurs ajoutées du « scan to BIM » ?*

*a. Un relevé pour tout le monde*

*Relevé rapide, précis et exhaustif utilisable pour tous les corps de métiers et tous les acteurs.*

*b. Des données numériques ergonomiques et interactives*

*Accès à la plateforme en ligne Webshare :*

 $\Rightarrow$  Prise de côtes à distance, partage des annotations, sans besoin de logiciels *spécifiques*

*c. Un relevé sans risque d'oublis et conception rigoureuse Un seul relevé et toute l'information nécessaire :*

 *Le caractère exhaustif du relevé élimine tout risque d'oubli de prise de côtes. La conception est optimisée par la gestion des interfaces 3D sémantisées. Les rendus sont exploités pour mieux préparer le chantier de réhabilitation.*

*d. Une maquette numérique BIM partagée, véritable 3D sémantisé Pour tous les acteurs de la construction :*

- *un système d'information adapté à chaque corps d'état,*
- *repérage 3D « anti-crash » des conflits inter-corps d'état,*
- *accès aux côtes cachées et aux points inaccessibles,*
- *outil de conception, de préparation de chantier,*
- *outil de communication et de partage d'information interactif en temps réel,*
- *outil de gestion qualité du chantier*

*e. Préparation/optimisation du chantier : Gains sur chantier Pour tous les corps de métiers :*

- *Outil de préfabrication à l'atelier et organisation de chantier (méthodes et PPSPS)*
- *Outil de précision et de suivi de chantier*

*f. Exploitation maintenance : Gestion patrimoniale*

*Pour la maîtrise d'ouvrage et la maîtrise d'œuvre :*

- *Outil de pilotage de la conception/réalisation par l'aval « usage et exploitation »*
- *Outil de gestion patrimoniale – valeur verte et économies – qualité et perfeormance*

Laurent Marie, BIM Manager d'opération, EGIS : Le BIM, méthodologie & pratiques, de la conception à l'exploitation

*Laurent Marie définit, en quelques mots clés les enjeux du BIM. Les enjeux du BIM, dans l'acte de construire, sont liés au respect du programme, au respect du coût et au respect du délai, selon le triangle vertueux.*

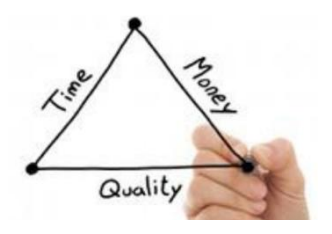

*Il faut aussi maitriser les risques, et là les maîtres mots sont :* 

- *Information*
- *Collision*
- *Simulation*
- *Compartimentage*
- *Incohérence*

*Pour maîtriser le programme de l'ouvrage, il faut des informations qualifiées qu'il faut savoir enrichir, pérenniser, transférer, tracer et valider.*

*Chacun a ses mots et le plus difficile est de se comprendre… Il faut converger vers un langage commun. Le BIM est le support de ce langage commun. Le BIM participe au respect et à l'optimisation de ses enjeux.*

*Pour garantir une conception cohérente, on parle de volumes, collaboration, niveau d'étude, cohérence, pour faciliter la simulation numérique de compatibilité, mutualisation, interopérabilité et pour améliorer la communication il y a le partage, l'enrichissement et l'interactivité…*

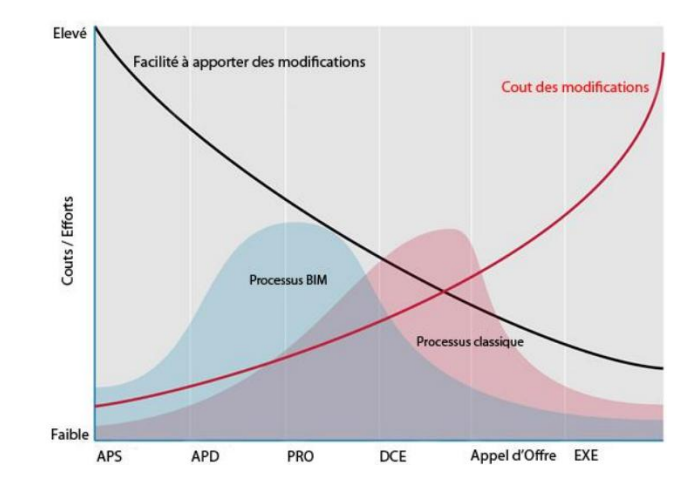

*Laurent Marie rappelle la célèbre courbe de Patrick MacLeamy :*

*pour nous parler de l'aspect contractuel du BIM et de la convention d'Exécution de Projet BIM chez EGIS :*

- *Vocabulaire commun*
- *Hiérarchie des documents*
- *Les obligations du MOA*
- *Le rôle du (des) BIM manager*
- *Les obligations des MOE*
- *Les obligations des Entreprises*
- *L'échange de données*
- *La gestion de la MN (validation des évolutions)*
- *Les droits des PI*
- *Les limitations de responsabilités (si n maquettes)*

*« La » maquette numérique est en fait composée de plusieurs modèles :*

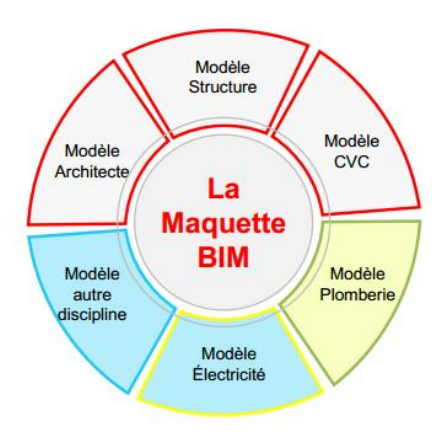

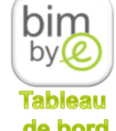

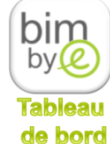

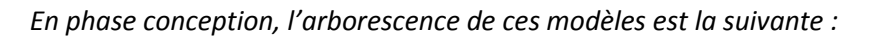

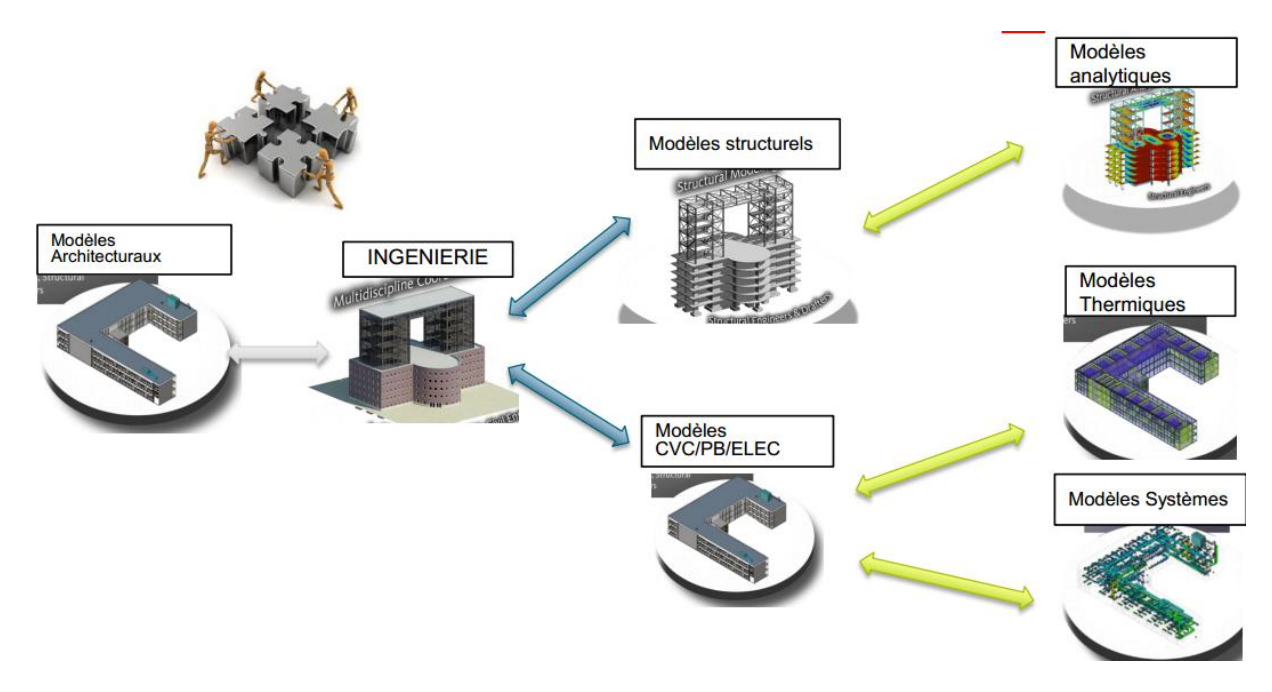

*Les livrables fournis par « la » maquette numérique sont propres à chaque modèle :*

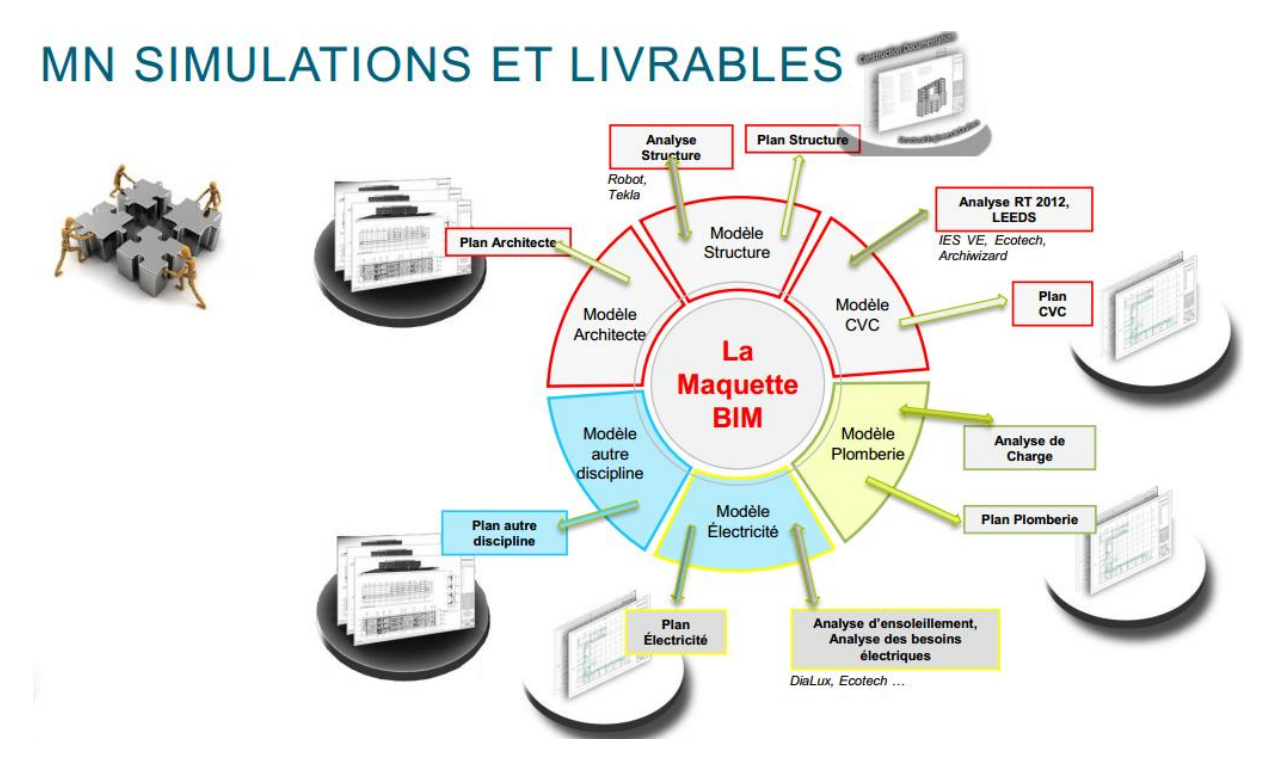

*Laurent Marie, BIM manager lui même, définit les compétences attendues chez le BIM manager. Le BIM manager doit savoir gérer*

- *Le monde de la construction et processus d'exécution de projet.*
- *Les Flux de travail.*
- *Les Flux, qualité et sécurité des données.*
- *L'interopérabilité*
- *La collaboration en BIM.*
- *Les Logiciels BIM, leurs potentiels et leurs limitations.*
- *La Formation.*
- *La gestion de l'impact du BIM sur les utilisateurs.*

*Il doit faire preuve de qualités de rédaction et de communication.*

- *Savoir travailler en équipe et fédérer autour du BIM.*
- *Savoir évaluer des compétences BIM.*
- *Assurer une veille technologique.*

*Le BIM manager n'existe pas sans base de données. Il faut donc définir qui renseigne quoi et quand :*

- *Pendant les phases de conception : la base de données s'enrichira de l'expertise des différentes disciplines, ce qui permettra de prendre les bonnes décisions et de maîtriser le budget du projet.*
- *Pendant les phases de construction (après appel d'offre) : les acteurs des différents lots (fabricants, fournisseurs…) vont pouvoir renseigner la base (avis techniques, modèles, références…).*
- *Pendant la phase d'exploitation : la personne en charge de la gestion du patrimoine pourra interroger la base de données pour anticiper et budgétiser les travaux nécessaires au bon fonctionnement de l'ouvrage. Elle devra également renseigner la base pour maintenir à jour la «biographie» du bâtiment jusqu'à sa démolition qui aura été également prévue (dépollution, quantités, etc.).*

*NB: pour faciliter la gestion du patrimoine, il est essentiel de prendre en compte les enjeux et problématiques liés à l'exploitation des bâtiments dès les phases de conception.*

Eric Devot, Responsable du Service BIM Numérique, ARTELIA B&I, ARTELIA et la maquette numérique

*Eric Devot fait un état des lieux du déploiement de la maquette numérique chez ARTELIA :*

*2009* 

*Veille Technique et premières réalisations d'études «structure» sur le logiciel de modélisation (Revit)* 

*2011*

*Création d'un plan de formation personnalisé. La modélisation s'étend à l'ensemble des disciplines techniques* 

*Fin 2014*

*Plus de 100 collaborateurs seront formés à l'outil de modélisation*

*Le plan de Formation spécifique à ARTELIA est spécifique suivant les personnels :*

- *Parcours BIM préambule pour les Directeurs, RH, Responsables de Mission, Ingénieurs Spécialistes,*
- *Parcours BIM Revit Initial pour les Projeteurs, Techniciens, Ingénieurs d'études de production,*
- *Parcours objet Revit pour les Projeteurs, Techniciens, Ingénieurs d'études de production,*
- *Parcours BIM manager pour les Techniciens et Ingénieurs*

*ARTELIA participe à des groupes de travail dont le Cluster SEEN (groupement d'ingénieries Européennes) et Syntec Ingénierie (fédération de syndicats professionnels).*

- *1) Le BIM Management*
	- *a. Mission d'AMO BIM Echange avec le maîtrise d'ouvrage Réalisation du protocole BIM*
	- *b. Mission de BIM Manager*
		- *i. Rôle du BIM Manager*
			- *Réalisation de la charte BIM*
			- *Mise en place de la plateforme d'échange de maquettes numériques*
			- *Animation des réunions BIM*
			- *Contrôle de la production du coordinateur BIM*
			- *Diffusion des rapports de contrôle de maquettes*
			- *Validation des maquettes dans la plateforme d'échange*
			- *Animation de la revue BIM en fin de phase*
		- *ii. Rôle du coordinateur BIM*
			- *Réalisation du fichier de gabarit de projet*
			- *Réalisation du cartouche REVIT*
			- *Réception et analyse des maquettes*
			- *Assemblage des maquettes dans la maquette numérique du projet*
			- *Préparation des documents destinés à la revue BIM en fin de phase*
			- *Préparation et transmission aux entreprises des maquettes par lot en phase de consultation.*

# *2) Retour d'expérience*

- *a. Les avantages*
	- *Une modélisation précise des ouvrages existants (bâtiments curés)*
	- *L'optimisation architecturale*
	- *La visualisation 3D pour l'aide à la décision*
	- *Une meilleure cohérence spatiale (synthèse)*
	- *La centralisation de toutes les données au sein d'un environnement unique*
- *b. Les points d'amélioration et de réflexion*
	- *L'accompagnement du changement*
	- *De nouvelles méthodes de travail à mettre en place*
	- *Un investissement en avance de phase qui n'est pas rémunéré aujourd'hui*
	- *L'optimisation de la production sur nos missions*
	- *La montée en compétence de nos équipes de production*

Anne Michel, Directrice Technique & Construction Durable, Bouygues Bâtiment Grand Ouest, les enjeux du BIM pour l'entreprise générale

*Anne Michel explique les enjeux du BIM pour l'entreprise générale, et notamment pour Bouygues Bâtiment Grand Ouest.*

Les enjeux du BIM sont liés à la qualité qui doit être accrue, par une meilleure appropriation du *projet et par des mises au point plus pertinentes. Le BIM doit également apporter plus de service, avec de l'export de données vers les logiciels des clients et avec un DOE « interactif ». Enfin, lorsque les processus seront mâtures, nous pourrons espérer une plus grande efficacité.*

*Chez Bouygues Bâtiment Grand Ouest, le BIM est en marche par :*

- *le développement des pratiques avec les autres parties prenantes : clients, maîtres d'œuvre, sous-traitants, fournisseurs …*
- *et le développement des pratiques et des outils internes pour le métier de constructeur : études d'exécution, méthodes, chiffrage, organisation et suivi des travaux …*

Les besoins en compétences se résument par un besoin de professionnels de la construction ayant *une pratique des outils pour en connaitre les atouts,…et les pièges.*

Benoit Leboidre, Ingénieur Etudes de prix, CMEG

*Benoit Leboidre présente succinctement la CMEG. C'est une PME de 170 salariés implantée en Normandie et en région parisienne. Son chiffre d'affaires est de 45 M€. Ses domaines d'activités sont : BET structure / BET thermique / chiffrage / chantiers. Elle travaille en corps d'état séparés, en entreprise générale et en conception-réalisation*

Dans une PME, telle que la CMEG, on ne peut pas se permettre d'avoir de BIM manager. La *compétence BIM doit être transversale.*

La problématique est de choisir les bons logiciels, car cela représente un investissement important *pour un bureau d'études d'une vingtaine de personnes. Actuellement, il y a 3 personnes formés à Revit, 4 à Attic+ et 1 à Climawin. Il n'y a pas de processus intégré, donc pas de travail collaboratif, même en interne.*

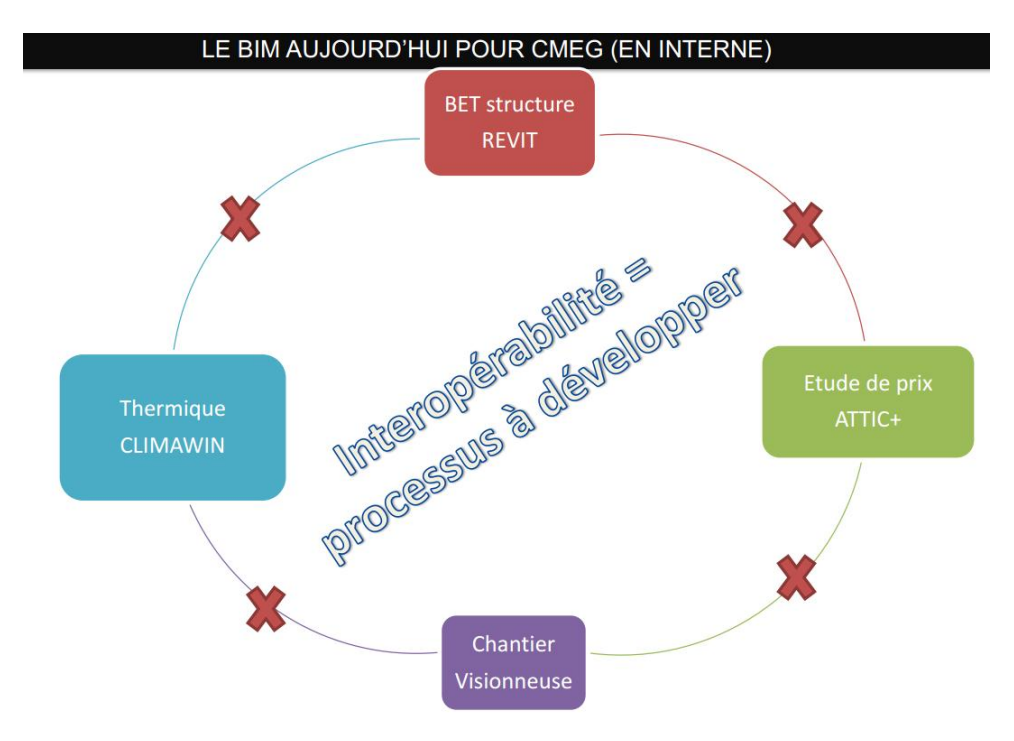

*Ce que peut faire la CMEG aujourd'hui :*

- *Lecture sur les logiciels*
- *Export à partir des logiciels*
- *Echange à partir d'une maquette*
- *Formation du personnel sur Revit, Attic et Climawin*
- *Investissement dans les licences informatiques*

*Les enjeux de demain :*

- *Etre en mesure de répondre aux marchés en BIM*
- *Savoir échanger sous format BIM*
- *Etre capable de « piloter » un projet BIM*
- *Diminuer les ressaisies et optimiser les coûts*

#### *Les difficultés rencontrées :*

- *Comment gérer un projet BIM?*
- *BIM Manager : une compétence (et non un métier?)*
- *Quel retour sur investissement si GO en BIM Revit et autres corps d'état en 2D?*
- *Comment intégrer les processus pour concrétiser les projets ?*
- *Besoin de rentabiliser l'investissement à court terme*

*Les expériences :*

- *Cas des conception-réalisation*
- *Besoin de chantier « pilote »*
- *Participation au Projet FFB BIM2015 (définition du BIMétré)*

*Les besoins en compétences :*

- *La gestion de projet BIM*
- *La connaissance des logiciels*

Alain Piquet, Président de la FFB Basse Normandie et président de la commission marchés et du CNSTB de la FFB

*Quelques chiffres donnés par Alain Piquet : le bâtiment représente plus de 1 000 000 de salariés qui travaillent dans plus de 380 000 entreprises qui génèrent plus de 120 milliards d'euros HT de travaux. Sur ces 120 milliards, 40 sont générés par les entreprises de 0 à 10 salariés, 40 par les entreprises de 11 à 50 salariés, 20 par les entreprises de 51 à 200 salariés et 20 par les entreprises de plus de 200 salariés. Il ne faut donc pas négliger les PME qui ont plus de mal à se mettre au BIM que les grands groupes. Il faut que le BIM entre dans toutes les entreprises. Le crédo de la FFB est la vulgarisation de l'outil.*

*Une problématique du BIM est que la synthèse n'est pas toujours faite. Une crainte qu'ont les entreprises d'électricité en particulier est d'investir dans un créneau qui n'est pas encore mature.*

*Il faut ré-analyser les modes d'organisation et travailler sur des chantiers pilotes.*

*Aujourd'hui la problématique est le financement du passage au BIM dans les PME, car il n'y a plus de fonds mutualisés. Une idée est de penser à des FEEBIM, comme il y a eu les FEEBAT pour la réorganisation énergétique.*

Les mots de la fin de cette table ronde :

Laurent Marie (EGIS) : « *la communication »*

Eric Devot (Artelia) : *« c'est une question pour toute l'entreprise »*

Anne Michel (Bouygues Bâtiment Grand Ouest) : *« pas une maquette, mais des maquettes »*

Benoit Leboidre (CMEG) : *« toutes les PME sont conscientes et ont besoin d'être aidées »*

Alain Piquet (FFB) : *« un outil pour lequel il faut former nos collaborateurs »*

IV. Intervention de M. Vincent Louvet :

Après un exposé sur « La stratégie de développement numérique du territoire », M. Vincent Louvet, Conseiller régional de Basse Normandie, en charge du numérique, a accueilli les participants, au nom de la Région, à l'Abbaye aux Dames où l'association Novimage ([http://www.novimage.org/home.htm\)](http://www.novimage.org/home.htm) leur a présenté des réalisations de pointe de la Basse Normandie.

*La stratégie du numérique en Basse Normandie s'articule selon les secteurs :*

- *L'électronique et la micro électronique. Avec notamment le développement de la fibre optique,*
- *Les systèmes d'information et génie logiciel,*
- *L'ingénierie, dont l'approche BIM dans le BTP,*
- *Le Web et les télécommunications.*

*Cela représente 20 120 emplois en Basse Normandie. Une étude a été menée dans le but d'étudier de nouvelles perspectives d'évolution. Le travail a été mené selon l'axe compétences et non selon l'axe métier. Cela a permis de constituer une base de données sur les compétences pour la gestion prévisionnelle.*

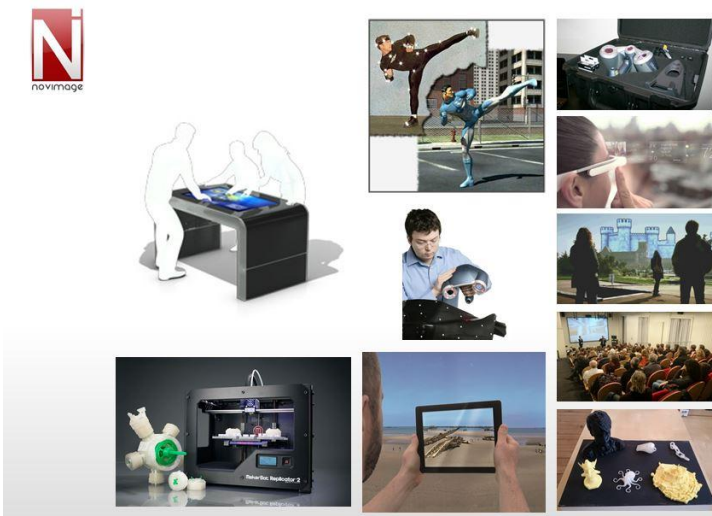

# **17 juin 2015 : Deuxième journée sur «** *La pédagogie…* **».**

V. Deuxième cycle de conférences : « …Etat des lieux de l'offre de formation, présentation des orientations prises par les différents établissements de formation ».

Coordination : Jean Michel Schmitt, Inspecteur général de l'éducation nationale, Groupe Sciences et techniques

- *a) Les enjeux du numériques dans le BTP sont identifiés*
- *En relation directe avec le chantier de l'intégration des nouveaux outils numériques dans le secteur industriel du BTP (développement durable, 3D immersif)*
- *La démarche « ville intelligente » concerne le BTP « traditionnel » mais va bien au-delà des domaines étiquetés BTP (énergie digitale, transports, très nombreux services, …)*
- *Evolution des démarches de travail : introduction du BIM dans le cadre de l'approche PLM*
	- *(1) Besoin d'introduire le BIM en formation initiale et en formation continue*
	- *(2) Utilisation d'outils numériques nouveaux (logiciels, immersif 3D, SIG)*
- *b) Les projets en cours et à venir pour le domaine du BTP*
- *La dynamique du BIM est enclenchée*
	- *i) L'aide des « pionniers » du BIM (« valise BIM » par exemple): plus de 50 enseignants de diverses académies, bons connaisseurs du BIM, sont prêts à participer à des projets de type ENI*
	- *ii) Les séminaires nationaux avec les professionnels :*
		- *(1) en décembre 2013 (1 jour)*
		- *(2) En décembre 2014 (3 jours)*
	- *iii) Les journées académiques du BIM Elles attestent de la capacité de production de contenus pédagogiques par le réseau d'enseignants.*

*C'est un vecteur essentiel de créativité pédagogique qui doit être valorisé.*

- *Les partenaires* 
	- *i) Les grandes entreprises du BTP (Bouygues, Vinci, Saint-Gobain, EGIS, Elithis, Schneider Electric ….)*
	- *ii) Les fédérations et les groupements professionnels*
	- *iii) Les structures institutionnelles:*
		- *ministère du logement (Bertrand Delcambre)*
		- *CSTB (Elodie)*
		- *AQC (Agence pour la qualité de la construction)*
		- *ESGT, ENPC, AM Cluny ….*
- *Les premiers projets* 
	- *i) Mutualisation de l'existant : ressources académiques et du RNR pour accompagner les débutants (valise BIM, …) Par exemple: l'espace Magistère « ENSEIGNER AVEC LE BIM » <https://magistere.education.fr/ac-nantes/course/view.php?id=831> Plus de 70 professeurs de LP et LT sont connectés pour échanger des donnés et produire des activités pédagogiques, dans 13 académies*
	- *ii) Intégration de «Confort et domotique », « Habitat et ouvrages » et « Pack de*

*ressources LGV »* 

- *iii) Avec Saint-Gobain*
- *iv) Avec le CERIB*
- *v) Avec le CSTB*
- *vi) Avec l'APK*
- *Les nouveaux projets* 
	- *i) Valoriser la richesse du réseau d'enseignants*
	- *ii) L'académie est une bonne entrée pour recenser les projets potentiels (IA-IPR et IEN ET STI)*
	- *iii) Recensement des projets (thème, enseignants, partenaires) via :* 
		- *(1) Le lien pour recenser les projets de type ENI:*

*<https://drive.google.com/open?id=1b81Ex2In9IHlY-QrVnqRBqVVQ3zgF1EDszydoHmfKo&authuser=0>*

*(2) Le lien pour recenser les projets de type BIM:* 

*<https://drive.google.com/open?id=1FvxP14EwaNFaP-Yb2ijiZC2dMOQYiTcRzsmPMp5Lyw&authuser=0>*

- *iv) Création d'une newsletter à la rentrée 2015 (Didier Magnier, Cédric Dziubanowski, Pascal Parent, et autres volontaires…)*
- *c) Présentation d'ENI Les porteurs du projet: CANOPE - DGESCO*

#### *Les enjeux*

- *En relation directe avec le besoin d'intégration de nouveaux outils numériques qui induisent de nouvelles démarches professionnelles*
- *Toutes les voies sont concernées*
	- *(1) voie professionnelle (bacs pros, BTS)*
	- *(2) voie technologique*
	- *(3) Le collège, en technologie mais aussi dans des disciplines générales dans une logique de développement de la culture industrielle et de la découverte des métiers*
- *Le besoin des enseignants en ressources numériques*
	- *(1) Pour se former*
	- *(2) Pour développer un enseignement personnalisé*
	- *(3) Pour mutualiser*
	- *(4) Pour proposer des projets pluri disciplinaires*

#### *Les domaines déjà identifiés pour une première vague de ressources*

- *Le BTP*
- *La robotique-mécatronique*
- *L'énergie*
- *L'automobile et le design associé*
- *Autres domaines (nucléaire,….)*

#### *Les projets déjà en cours*

 *Intégration de «Confort et domotique », « Habitat et ouvrages » et « Pack de ressources LGV »* 

#### *Le développement de la plateforme*

*Quelle stratégie pour produire davantage de ressources?*

- *Quelle stratégie pour produire et disposer d'une plate forme adaptable aux futurs projets numériques de collaboration école-entreprise*
- *Les projets émergents et les partenaires*
- *Les actions en cours et à venir*
- *d) Le domaine de l'énergie*

# *Les enjeux identifiés*

- *Le développement de l'efficacité énergétique dans l'habitat résidentiel et tertiaire, au niveau d'un quartier*
- *Les conséquences de la loi sur la transition énergétique*
- *plan de rénovation énergétique de l'habitat (PREH) : rénover 500 000 logements par an d'ici 2020, réduire la consommation énergétique de 38% , augmenter la part des énergies renouvelables dans la production d'énergie à 23%, …*
- *la gestion coordonnée des réseaux de gaz, d'électricité et de chaleur, le développement des modes de stockage au niveau d'une agglomération*
- *la mise en place de « réseaux communicants » gérant des productions centralisées, locales, intermittentes ou non, du stockage, de l'effacement et permettant le lissage des pics de consommation*

# *Les partenaires*

- *ADEME, Schneider, Legrand, les fédérations professionnelles concernées (SERCE, FFIE, …)*
- *e) Le domaine de la robotique et du numérique industriel*

# *Les enjeux identifiés*

- *Le développement de la robotique et l'intégration des robots dans les systèmes de production*
- *Le concept « industrie 4.0 », les objets connectés*
- *Les robots de service dans la vie quotidienne*
- *En relation directe avec les fabricants français et internationaux des systèmes robotisés industriels, des loisirs (robotique humanoïde, drones, etc.), des services (surveillance, médecine, assistance aux personnes, etc.)*
- *En lien avec des approches numériques pour proposer des exemples de systèmes réels ou virtuels à programmer dans le cadre des formations technologiques amis aussi générales*

# *Partenaires*

- *FANUC, Staubli, autres constructeurs, …*
- *f) Le domaine de la construction automobile et du design associé*

# *Les enjeux identifiés*

- *Le bureau de style design s'appuie sur une problématique globale appelée stratégie design. Elle se construit sur la base d'une identité visuelle forte qui se décline en enjeux formels et d'usages*
- *En relation directe avec les fabricants français d'automobiles*
- *Pour illustrer des approches techniques actuelles, d'éco conception, d'efficacité énergétique,*

*de systèmes hybrides, de nouveaux matériaux, des objets connectés…*

 *Pour découvrir le domaine du design automobile, les démarches conjointes de design et de techniques et la prise en compte des contraintes d'ergonomie, de sécurité, d'IHM, d'intégration de l'automobile dans le cloud…* 

Jacques Grandjean, Responsable masters et mastères spécialisés, ENPC - "Mise en place d'une plateforme de FAD et création du Mastère Spécialisé®"

*BIM : Conception intégrée et cycle de vie du bâtiment et des infrastructures.*

*L'origine du projet date de 2012 et de la création d'un cours sur la maquette numérique (ENPC, ENSA, Marseille, CSTB). La demande initiale vient des professionnels : Médi@construct, Syntec Ingénierie, l'UNTEC, l'UNSFA et le CICF*

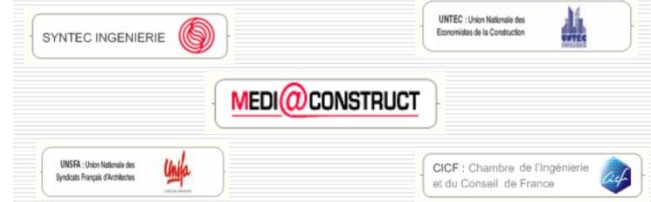

*Il fallait un établissement fédérateur, un réseau d'experts et de pionniers motivés et un soutien financier et méthodologique pour développer la formation à distance. L'UTOP, à travers les investissements à distance, a beaucoup aidés pour la plateforme à distance.*

*Les 4 axes de développement ont été les suivants :*

- *Axe 1 : Création d'une bibliothèque et d'une plateforme de formation à distances BIM :*
	- *Aide de l'UTOP : 360 K € sur 3 ans, plus un support administratif.*
	- *Aide de l'ENSG pour le transfert d'expérience FAD.*
	- *Le réseau scientifique et pédagogique est composé de : Ecotec, CSTB, ENSG, ESTP, ENPC, Arts et métiers ParisTech, les Ensa Marseille, Toulouse et Paris Val de Seine.*

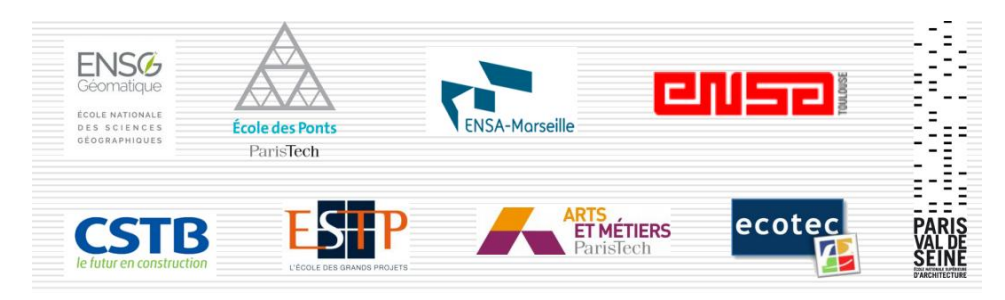

*Le dispositif de e-formation est composé d'une plateforme portée par la cellule TICE de l'ENPC (2,2 personnes) au service de « clients » :*

- *Le Mastère Spécialisé (MS) co-accrédité par l'ENPC et l'ESTP (Mix présentiel/FAD)*
- *La formation continue*
- *La formation initiale*

*La structuration des contenus a été faite à partir des objectifs de compétences et des modules du MS.*

 *Axe 2 : Création d'un mastère spécialisé « BIM, conception intégrée et cycle de vie du bâtiment et des infrastructures » (mastere-bim.enpc.fr). Ce mastère spécialisé a été co-accrédité CGE (Conférence des Grandes Ecoles) ENPC et ESTP en 2014. Il comprend 400 heures de cours réparties en 12 modules, dont une partie à distance. Les enseignements ont lieu 5 jours par mois (format « exécutif » un an) : 2 ou 3 jours à l'Ecole des Ponts Paris Tech et 2 jours d'ateliers (ou projets) à l'ESTP Paris, plus une partie de FAD. Plus de 70 intervenants participent à cette formation. Il y a eu 36 participants en 2014-2015 (48% d'ingénieurs, 35% d'architectes et 17% d'autres professions). Les partenaires professionnels du MS sont Médi@construct, Groupe BTP Consultants, Ingerop, Egis, Bouygues construction, Artelia, Saint Gobain, Socotec, ANMA et Builders&Partners.*

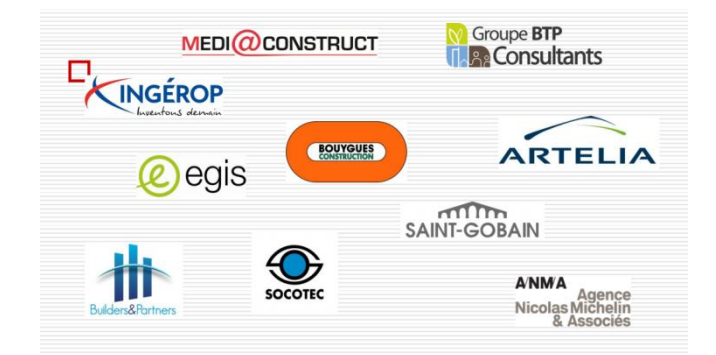

- *Axe 3 : déploiement en formation initiale*
- *Axe 4 : déploiement en formation continue*

*Le bilan aujourd'hui :*

- *Pour le Mastère Spécialisé : c'est la fin de l'année test, qui a été un réel succès au niveau du recrutement et des partenariats. Pour la deuxième année, les cours devraient être mieux articulé avec les ateliers. Des cours sur la gestion du patrimoine vont être intégrés et la FAD va être développée. L'objectif est de passer de 35 à 60 élèves dans la promotion.*
- *Pour la plateforme FAD : elle a été dissociée du mastère spécialisé. Mais il faut trouver le financement au-delà des 3 ans. La montée en charge est plus lente. Elle est utilisée en formation initiale et en formation continue en phase de démarrage.*

Retour d'expérience, versus travail collaboratif ou comment assurer un développement durable *d'un dispositif de formation pluripartenaires ?*

*Tout d'abord, il faut savoir s'adapter aux évolutions TEOS ; ensuite, il faut être viable économiquement (modèle économique pérenne) et enfin être désirable (désir du travail collaboratif).*

*Conditions de réussite :*

- *Dispositifs d'évaluation, d'échange et d'orientation*
- *Définition de la place et du rôle de tous les acteurs :*
- o *Prise en compte des différences, enjeux et structures d'organisations (statut, logiques, modèles économique)*
- o *Règles communes*
- *Structure de coordination pédagogique et institutionnelle dédiée*

*Quelques exemples de contractualisations :*

- *Accord-cadre du Réseau de la plateforme e-formation*
- *Cession des droits à UNIT (auteurs)*
- *Conventions particulières plateforme e-formation avec ses « clients »: MS BIM, FC, FI*
- *Conventions spécifiques au MS :* 
	- o *Établissements co-accrédités ENPC-ESTP*
	- o *MS / établissements pédagogiques partenaires*
	- o *Conventions avec entreprises*
	- o *Conventions ou contrat de formation pour les bénéficiaires*

*Pour les mastères spécialisés, il n'y a aucun financement de l'état, il faut s'autofinancer. On sousestime les ressources nécessaires en ingénierie partenariale, en ingénierie de formation et en ingénierie pédagogique. On a entendu qu'il y a d'énormes besoins, mais le marché ne répond pas forcément. La formation de formateurs est un réel problème : par exemple, un enseignant de lycée voulait s'inscrire mais il n'a pas eu de financement.*

*Quelles suites à donner au dispositif actuel ? Un certain nombre de questions restent posées : Quel déploiement en formation initiale dans les établissements partenaires ? Quelle offre en formation continue ? Quel développement du MS ? Quelle extension des services de la plateforme de FAD ? Comment contribuer à la communauté BIM issue de la formation ?*

Isabelle Fasse Calvet, Enseignante, ENSA Marseille - "L'enseignement du BIM en école d'Architecture : retour d'expériences de l'ENSA Marseille"

*Le numérique en école d'Architecture doit être enseigné, à la fois comme une démarche scientifique et comme un outil dans le cadre des diverses pratiques de l'architecte.*

*Notre enseignement du BIM est principalement théorique et est axé sur la conception architecturale. Il se compose de 5 parties dont la question de la modélisation architecturale en est la porte d'entrée :*

- *1) Modélisation architecturale : en quoi et comment les BIM et les outils numériques permettent-ils de garantir une liberté créative dans le projet ?*
	- *Modélisation impérative, déclarative, procédurale et algorithmique*
	- *Représentation et données numériques, les LOD : level of development*
	- *Echelle et niveaux de détail / de développement*
	- *Exemples illustrés de processus BIM en phase conception*
- *2) Sémantique et échanges: En quoi et comment les modèles conceptuels et les formats d'échange permettent-ils une meilleure communication, compréhension et évaluation des informations du projet ?*
	- *Sémantique d'un système d'information : spécialisation/généralisation des éléments*
	- *Notions d'interfaces et de format pour les échanges logiciels spécialisés*
	- *Exemples illustrés d'échanges normalisés*
	- *Notions de base sur les bases de données et gestion de l'information en AEC.*
- *3) Simulation et règles expertes : En quoi le recours des outils de simulation dès les premières phases de conception favorisent-ils une meilleure performance et qualité d'un bâtiment ?*
	- *Apports de la simulation numérique en conception ;*
	- *Connaissance des champs disciplinaires exploitant la simulation et des principaux outils métiers professionnels*
	- *Exemples illustrés d'échanges normalisés*
- *4) Constructibilité et chantier : En quoi et comment les nouvelles technologies web et les processus BIM améliorent-ils la phase construction d'un bâtiment ?*
	- *Collaboration numérique avec les entreprises, planning, anticipation, approvisionnement, etc.*
	- *Organisation des acteurs et management de projet BIM*
	- *La construction comme finalité d'usage de différents outils informatisés*
	- *Exemples illustrés de processus BIM en phase réalisation*
- *5) Cycle de vie : En quoi les BIM permettent-ils un meilleur usage et gestion des bâtiments ? Comment intégrer les retours d'expérience ?*
	- *Données du bâtiment et son environnement : BIM et SIG*
	- *Gestion et organisation des données*
	- *Analyse du cycle de vie et impact environnemental.*
	- *Exemples illustrés de processus BIM en phase exploitation*

*Usages et impacts du BIM : Comment l'architecture va-t-elle évoluer face aux nouvelles technologies ?*

- *Capteurs intégrés,*
- *Smart buildings*
- *Matériaux intelligents*
- *Accès sur tablettes (RA et RV)…*

 *En 5 e année, l'ENSA Marseille a mis en place un cours optionnel, en partenariat avec l'école des mines d'Alès. Cela a permis de faire des groupes de projets mixtes élèves architectes et élèves ingénieurs. Ils ont travaillé sur des projets tels que l'aéroport de Toulon/Hyères et se sont confrontés aux problématiques d'échanges de données. Ils ont échangé des fichiers et des IFC et fait des échanges entre logiciels architectes et logiciels métiers.*

*Une partie de cet enseignement se fait à distance. Il était donc important de dispenser des cours théoriques sur la maquette numérique, les échanges de données, la sémantique d'un système d'information. Le processus de conception architecturale a également une place importante dans*  *cet enseignement. Cette approche FAD a donné lieu à un projet conjoint avec le CSTB, l'ENPC, Médi@construct et l'université de Valenciennes, pour la réalisation d'un cours en ligne accessible le portail de l'UNIT.*

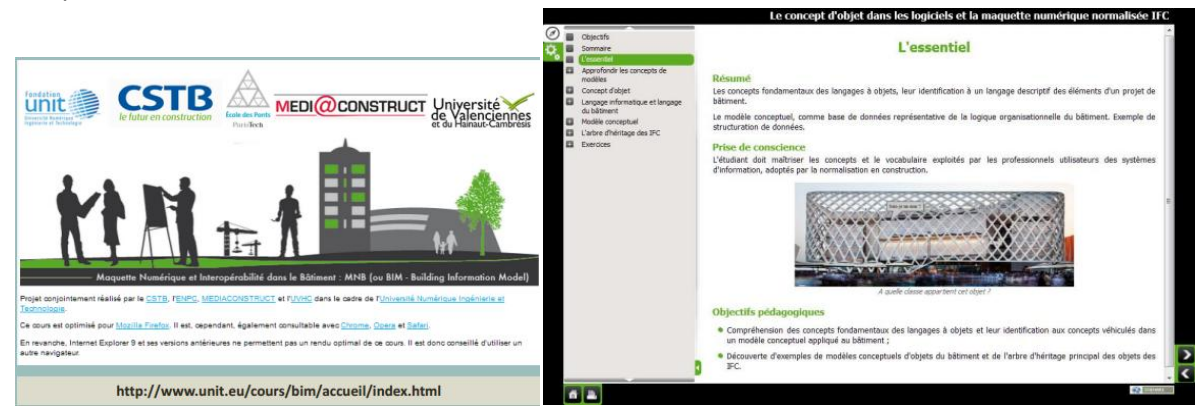

 *En deuxième année, un cours obligatoire pour bien faire comprendre le BIM a été mis en place. Le logiciel utilisé est libre. Ci-dessous, un exemple de projet de logements pour personnes isolées. Il s'agissait d'imaginer une extension des bâtiments.*

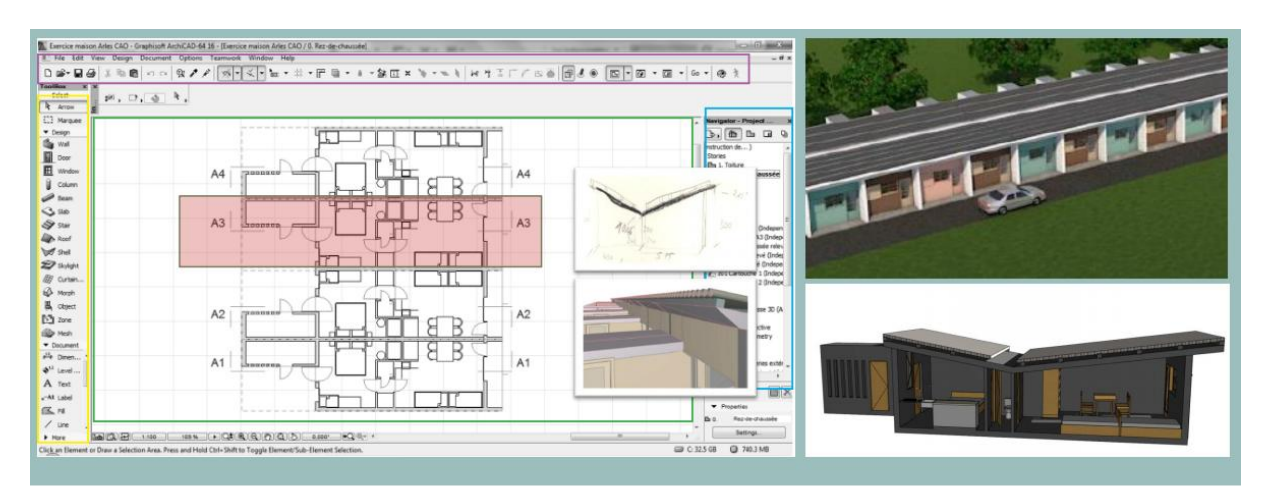

# 2ÉME ANNÉE, cours obligatoire, 2014

Introduction aux BIM

- *En troisième année, l'ENSA Marseille a créé, en 2015, un cours optionnel CAOA-BIM.*
- *Et, en 5ème année, est organisé un séminaire sur le BIM et l'éco construction, depuis 2014. Ce séminaire permet d'introduire la modélisation énergétique. Il permet de mettre les élèves architectes en situation d'évaluer les performances énergétiques d'un bâtiment et d'être confrontés à des prises de décisions concernant le niveau de détail (LOD). Ce séminaire permet de soulever des problématiques de modélisation de précision et de mise en œuvre.*

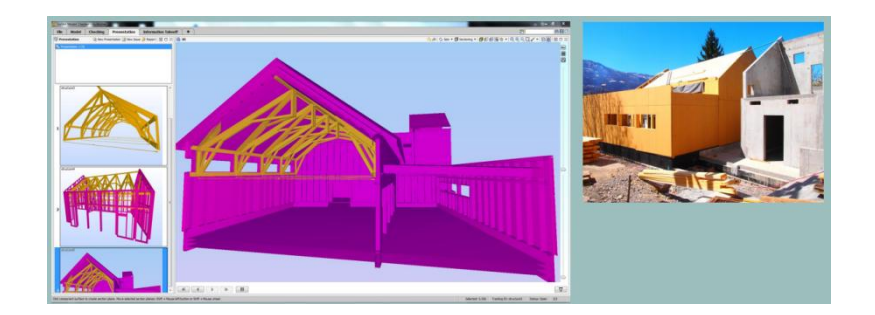

*En troisième année, il y a une option sur le BIM et la réalité augmentée, créée en 2014.*

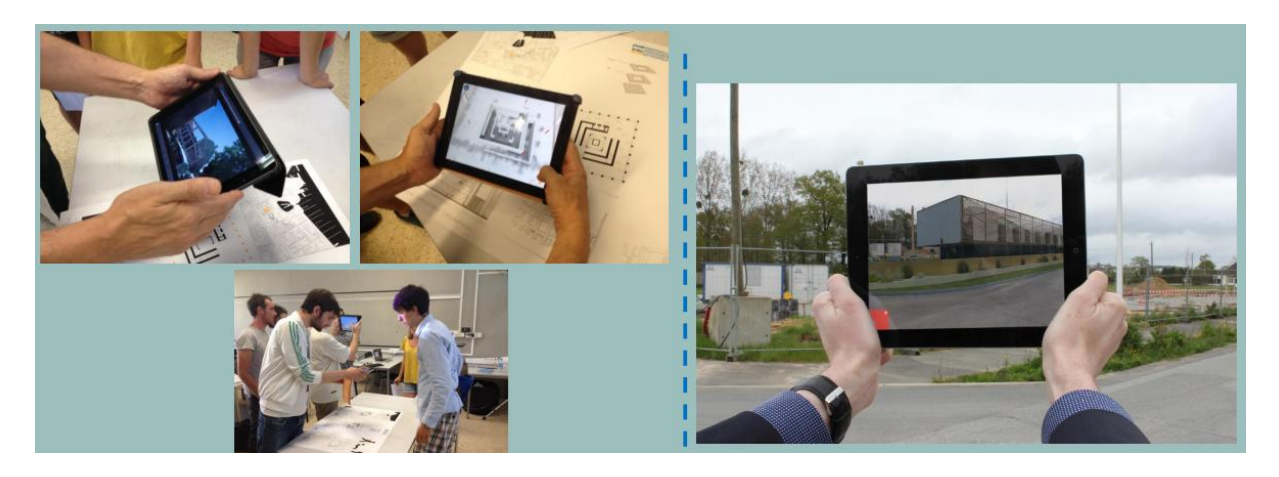

L'ENSA Marseille est doté de l'environnement technologique suivant :

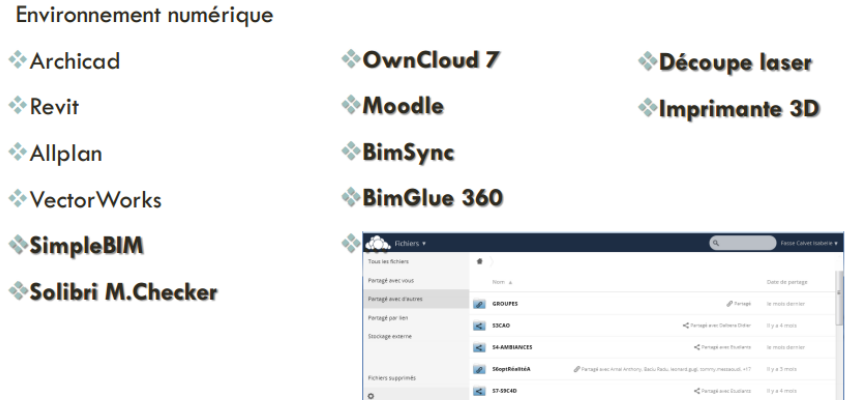

Marie Bagieu, Responsable des études, ESITC Caen - "L'enseignement du BIM en école d'ingénieur : retour d'expériences de l'ESITC Caen"

*L'ESITC Caen est une école d'ingénieur en 5 ans, qui recrute majoritairement après bac. 20% des élèves peuvent avoir un statut d'apprenti et suivre le cursus ingénieur en alternance. L'offre de formation comprend également deux Workshops, ouverts aux élèves de 2ème année de cycle ingénieur et aux élèves des universités étrangères partenaires, ainsi que deux mastères spécialisés :*

- *un sur les éco matériaux et la conception numérique et*
- *un sur les ouvrages maritimes et portuaires.*

*Certains modules, dont ceux sur le BIM sont proposés en formation continue.*

*La formation d'ingénieur est basée sur une double approche :*

- *le secteur d'activité : Bâtiment ou Travaux Publics*
- *le type d'activité : Conception, Méthodes et production ou Entrepreneuriat et Innovation*
- *1) La formation est donc ouverte sur des profils différents, qui vont de l'ingénieur travaux, à l'entrepreneur, en passant par l'ingénieur études et l'ingénieur méthodes. Tous ont besoins de maîtriser l'approche BIM. C'est pourquoi l'ESITC Caen a choisi de structurer sa formation autour de la maquette numérique, en amenant tous les élèves vers la maitrise de projets BIM.*

*Pour cela deux axes de formation sont menés en parallèle :*

- *la progression vers la maitrise des outils 3D*
- *la progression vers une approche projet collaboratif*

Les bases sont vues en cycle préparatoire intégré, pour arriver à une approche BIM en cycle *ingénieur :*

- *de la lecture de plans, au dessin, à la DAO 2D, en passant par les études techniques pour arriver à la modélisation 3D*
- *de l'apprentissage au travail en groupe, en passant par la découverte du travail en mode projet, puis par l'ingénierie de projet et le management, pour arriver à l'ingénierie système, à l'approche LEAN et au Processus de Conception Intégré*

*Le déploiement effectif du BIM se fait suivant le schéma suivant sur l'ensemble du cycle ingénieur.*

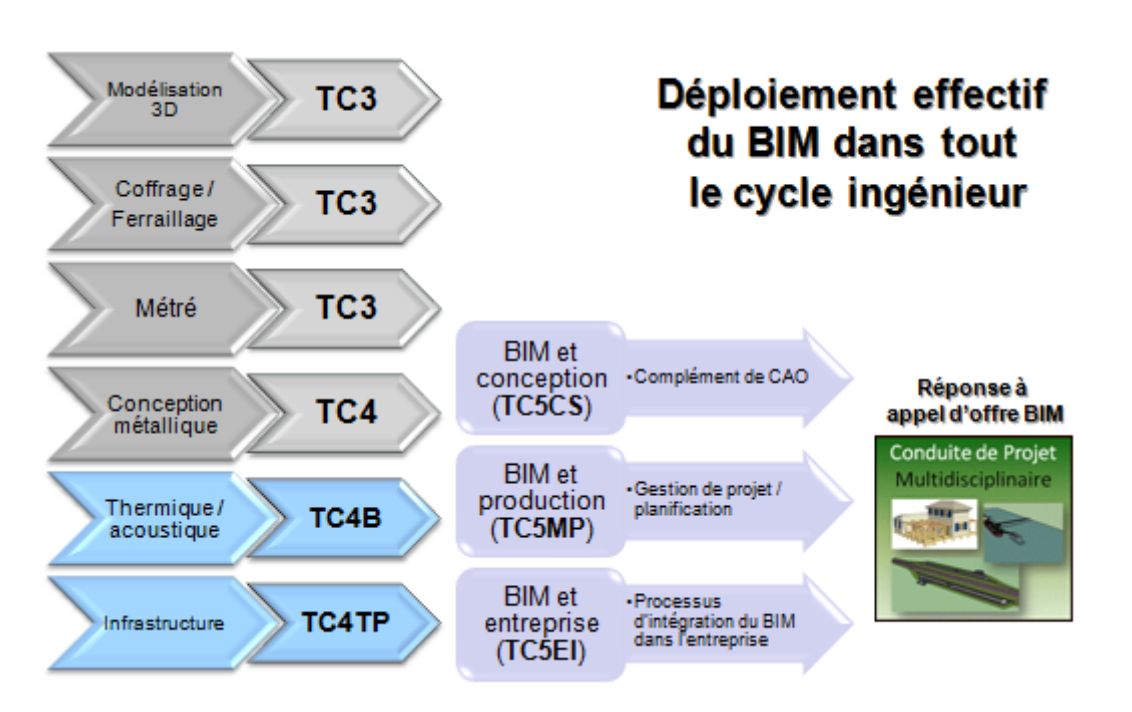

*Une première partie vue par tous, en tronc commun de 1ère et 2ème année du cycle ingénieur, puis, de façon spécifique suivant le secteur B ou TP choisi. Et enfin de façon spécifique aussi, suivant le type d'activité choisie. La finalisation est la mise en situation, en dernière année du cycle ingénieur, à travers un projet BIM.*

*Par exemple, celui mené en 2015 était sur le développement de la région de Tanger :*

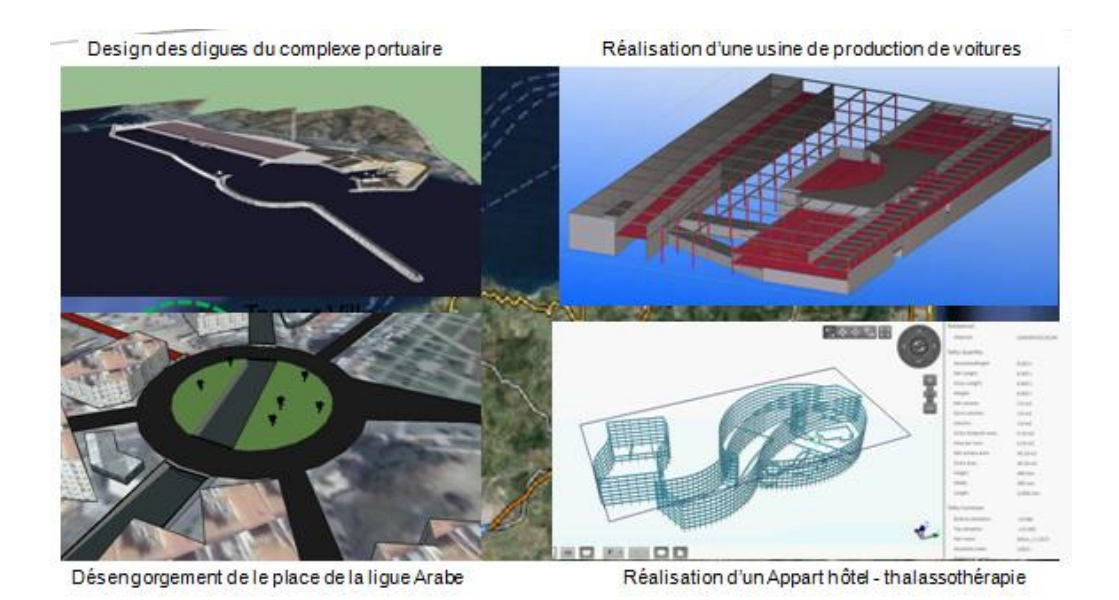

*2) Les deux Worshops (WS) portent sur deux thématiques différentes : l'un sur les ouvrages maritimes et portuaires et l'autre sur la construction durable. Ils sont dispensés en langue anglaise. Cette année il y avait 45 élèves de 8 nationalités différentes et venant d'universités telles que TU Deft, l'université d'Edimbourg, l'UPC Barcelone ou l'UPM Madrid… Le WS sur la construction durable a une forte composante BIM. En effet, le projet a commencé à VIA où des élèves danois ont scanné un manoir existant et reconstitué sa maquette 3D dans Revit. Ensuite, les élèves du WS ont eu à modifier le bâtiment existant pour en faire un hôtel de 250 chambres. Pour cela ils devaient modifier l'architecture sous Allplan, puis vérifier la structure sous Tekla structure et Robot.*

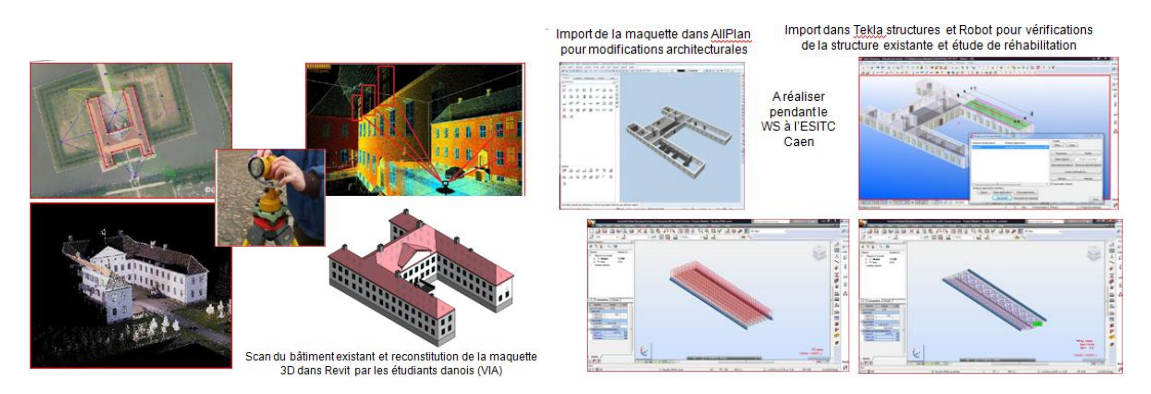

*3) Enfin, l'ESITC Caen décline la maquette numérique dans un mastère spécialisé (MS) en construction durable : Eco Matériaux et Conception Numérique depuis 2010. Ce MS a la vocation de faire le lien entre BIM et choix contextuel des matériaux et de leur mise en oeuvre. Les partenaires du mastère spécialisé sont :*

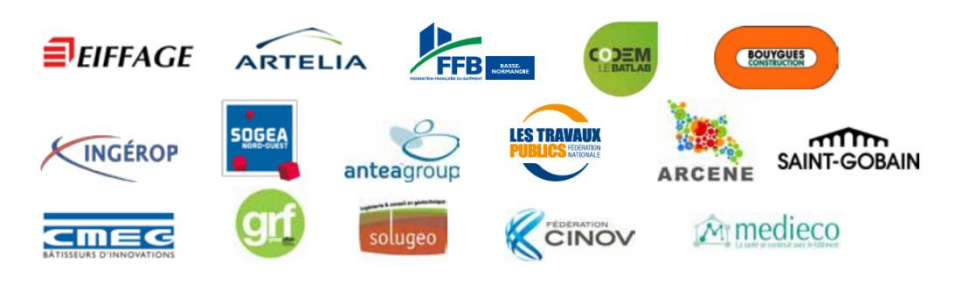

David Deveaux, Enseignant et référent numérique, Lycée Laplace Caen - "L'enseignement du BIM en bac pro et BTS : retour d'expériences du Lycée Laplace de Caen"

*Au lycée Laplace les logiciels suivants sont utilisés : Allplan, Revit, Attic +, Elodie, Tekla BIMsight. Il y a 49 salles informatiques équipées de 800 ordinateurs. Les formations concernées par le BIM sont actuellement :*

- *Brevet de Technicien Supérieur « Etude et Economie de la Construction Bâtiment ».*
- *Baccalauréat Professionnel « Technicien d'études du bâtiment option A Etudes et Economie, Organisation et Réalisation du Gros Œuvre ».*

*Les informations/formations académiques, au lycée Laplace de Caen, se sont faites en 3 temps :*

- *1) Information sur la maquette numérique et manipulation à l'aide d'un viewer – 2014/2015*
- *2) Utilisation de la maquette numérique et récupération d'informations, édition de documents*
- *3) Travail sur des maquettes numériques et conception / modification de maquettes*

*Le lycée Laplace travaille à une formation à la maquette numérique pilotée par les examens.*

# >> Utilisation du BIM dans la section BTS Bâtiment...

· Par Stéphane Hédouin, professeur au lycée Laplace à Caen

#### Pour l'épreuve E4 « Etude technique »

Sous épreuve U41 « Dimensionnement et vérification des ouvrages ».

#### Objectif de l'épreuve

Cette sous-épreuve permet d'apprécier l'aptitude du candidat à :

- mobiliser ses connaissances pour choisir des composants, dimensionner et/ou vérifier la résistance des éléments d'une structure simple d'un bâtiment :

- utiliser un code et/ou des normes de construction pour dimensionner et/ou vérifier la résistance des éléments d'une structure simple d'un bâtiment :

- exploiter des résultats issus de logiciels de la profession.

#### Compétence validée :

C5 : Dimensionner et/ou vérifier des éléments simples d'un ouvrage.

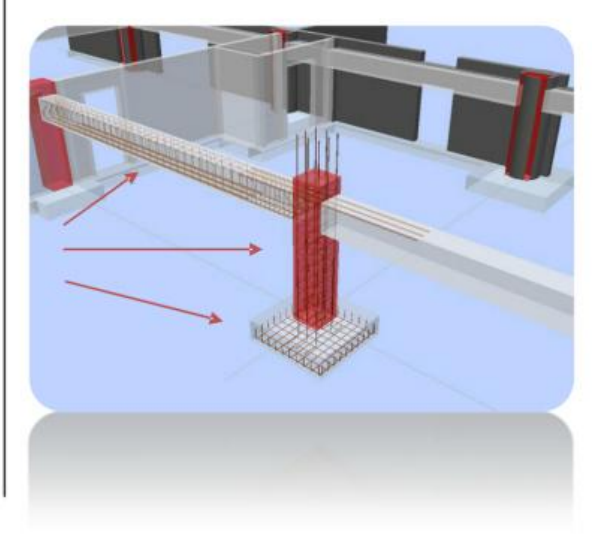

*Pour un apprentissage de la maquette numérique en baccalauréat professionnel, il est nécessaire de faire une initiation en seconde et première. A ce niveau la formation commence par un travail de quantification et de description. Les travaux dirigés consistent à utiliser la maquette numérique pour récupérer des informations techniques et des dimensions. Les élèves apprennent à quantifier en 3D, à rédiger des CCTP et à faire des devis quantitatifs estimatifs avec la maquette numérique. Ils voient comment créer une maquette numérique à partir de plans 2D.*

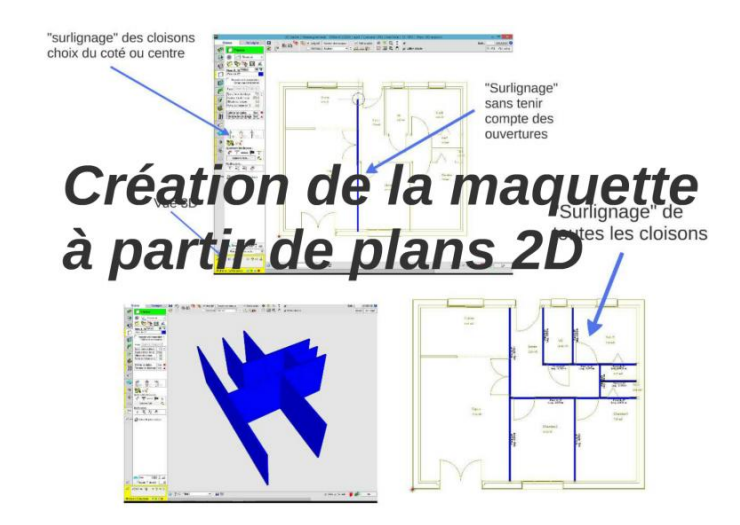

*L'objectif de la rentrée 2015 est d'utiliser Revit d'Autodesk pour apprendre aux élèves à éditer des plans, faire des coupes et des nomenclatures et modifier des maquettes numériques.*

I. Troisième table ronde : « …Les obstacles techniques à la pédagogie de l'interopérabilité et du collaboratif ».

Modération : Jean Lou Lebrun, Directeur de la recherche, ESTP

Jean Rémy Chardonnet, Maître de conférence, ENSAM

*1. L'institut Image*

*L'institut Image est un service des Arts et Métiers Paris Tech (ENSAM) de Cluny. C'est un laboratoire de réalité virtuelle de 30 personnes et un plateau technique de 400 m². Il est axé sur la maquette virtuelle interactive et les couplages multi-sensoriels. Ses domaines d'application sont : l'industrie, le bâtiment, le patrimoine et la santé, l'éducation. Il support une formation de master 2 recherche « Maquette numérique et visualisation 3D ».*

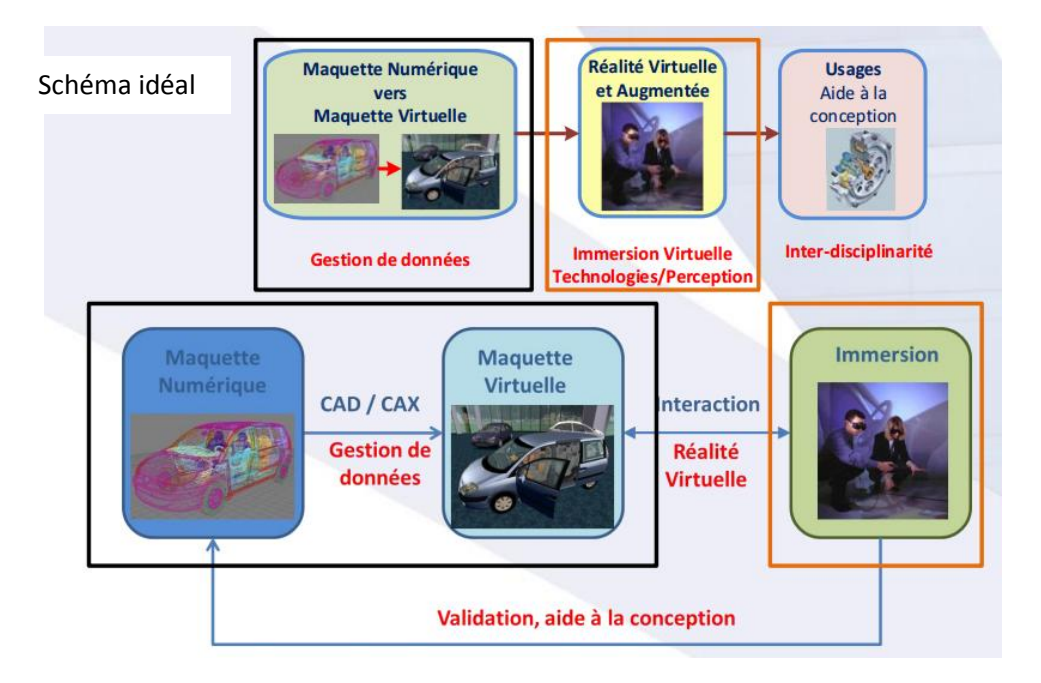

*2. Interopérabilité, visualisation 3D*

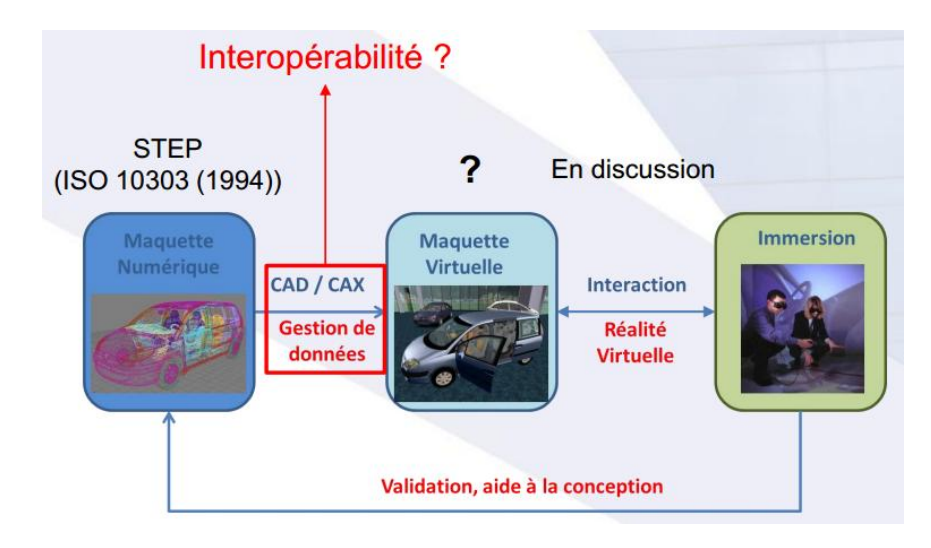

*3. Pédagogie*

*La formation de master 2 recherche « Maquette numérique et Visualisation 3D » est destinée à des étudiants ayant déjà acquis un bagage ingénieur (compétences en CAO – ex. CATIA).*

*Il permet un passage à la réalité virtuelle :*

- *Formation aux outils de modélisation – ex. 3DSMax, Maya, …*
- *Formation aux outils de représentation/rendu – ex. GL, OSG, ...*

*Et une prise de conscience de la problématique de l'interopérabilité (absence de standard).*

Bernard Ferries, Coordinateur Technique, Médi@construct - Enseignant, ENSA Toulouse

*Bernard Ferries a présenté les Retours d'expérience sur la pédagogie de l'interopérabilité et du collaboratif à l'ENSA de Toulouse, à travers des expériences pratiques de la collaboration :*

- *Une bonne introduction : produire un document en mode synchrone*
- *Produire un BIM à plusieurs avec un serveur de BIM dans un environnement homogène*
- *Produire la maquette numérique d'un territoire à plusieurs en partageant les données sur le cloud*
- *Revue de projet via un serveur de BIM avec centralisation des annotations*

*La pédagogie de l'interopérabilité est abordée en master, dans le séminaire « Architectures numériques ». Les élèves utilisent les IFC comme intermédiaire entre deux formats.*

*Retour d'expériences sur le Concours BIM Décathlon à Lyon, qui se déroule sur 25 heures :*

*12 logiciels, 5 formats d'échanges*

*Pour Bernard Ferries, il n'y a pas obstacle à l'interopérabilité !*

*En résumé :*

- *Enseignement des outils de travail collaboratifs hors contexte d'un projet : bonne perception des services rendus.*
- *Application des outils de travail collaboratif dans l'atelier projet : difficulté à mettre en œuvre la pluridisciplinarité*

 *Collaboration architecte-ingénieur : rapprocher l'offre et la demande entre écoles et exploiter les outils modernes pour la collaboration entre écoles distantes…*

Alain Jung, Enseignant au Lycée J.B. Schwilgué - Académie de Strasbourg

*Les contextes technique et pédagogique :*

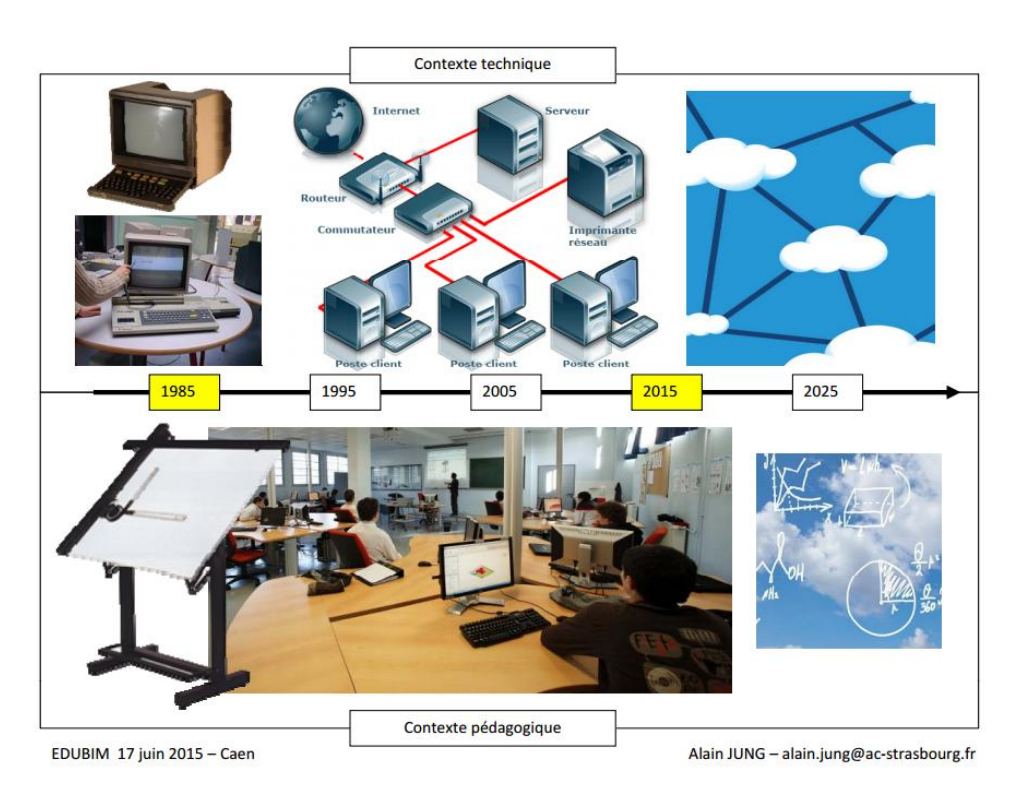

*Les pré-requis pour surmonter les obstacles :*

- *Se situer dans la démarche BIM*
- *Avoir une adéquation entre l'objectif pédagogique et le contexte technique*

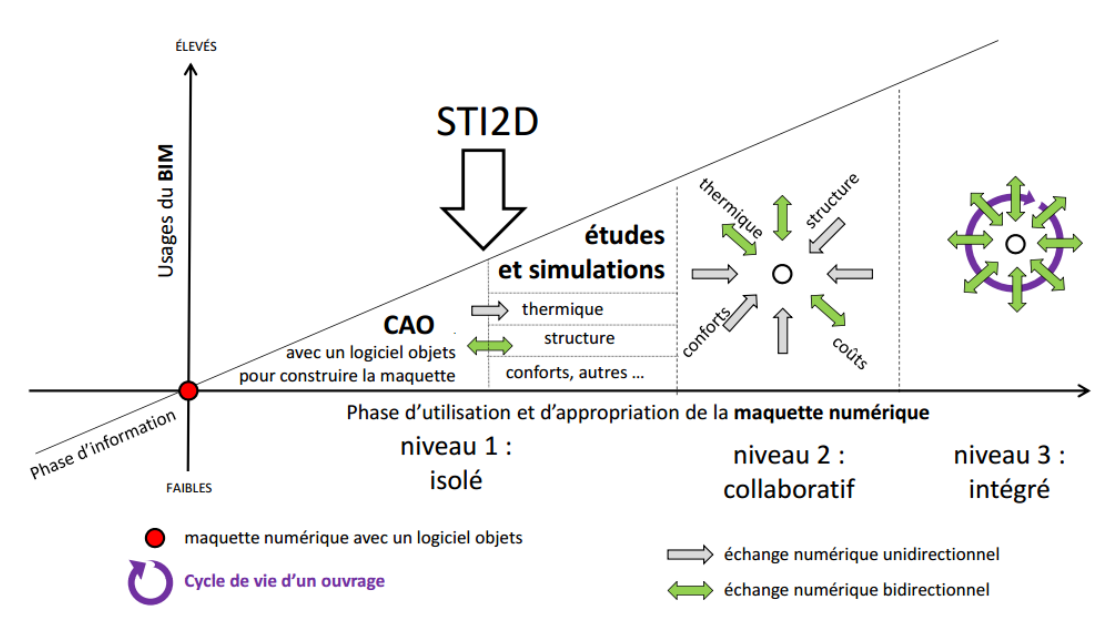

*Exemples d'expériences dans les lycées :*

 *Lycée JB. Schwilgué, Sélestat Académie de Strasbourg - BAC TECHNOLOGIQUE STI2D ‐Architecture et construction ‐Monsieur Alain JUNG*

*[http://eduscol.education.fr/sti/sites/eduscol.education.fr.sti/files/seminaires/525](http://eduscol.education.fr/sti/sites/eduscol.education.fr.sti/files/seminaires/5250/5250‐j2‐03‐le‐bim‐en‐alsace.pptx)0/5250‐j2‐03‐le‐ [bim‐en‐alsace.pptx](http://eduscol.education.fr/sti/sites/eduscol.education.fr.sti/files/seminaires/5250/5250‐j2‐03‐le‐bim‐en‐alsace.pptx)*

*Maison AA STI2D –Club BIM « Casque immersif Oculus Rift »*

 *Lycée Aristide Berges, St Girons Académie de Toulouse - BAC PROFESSIONNEL ‐ ‐Technicien d'études du bâtiment options études et économie –Monsieur Pascal Parent* 

*[http://portail\\_sbtp\\_pro.ac‐toulouse.fr/web/192‐la‐logistique‐.php](http://portail_sbtp_pro.ac‐toulouse.fr/web/192‐la‐logistique‐.php)*

*La mallette pédagogique BIM*

 *Autres expériences en BTS, séminaire national du décembre 2014 - Le numérique dans les formations du secteur du BTP q*

*[http://eduscol.education.fr/sti/seminaires/le‐numerique‐dans‐les‐formations‐du‐secteur‐du‐btp‐1](http://eduscol.education.fr/sti/seminaires/le‐numerique‐dans‐les‐formations‐du‐secteur‐du‐btp‐1ere‐journe) ere‐j[ourne](http://eduscol.education.fr/sti/seminaires/le‐numerique‐dans‐les‐formations‐du‐secteur‐du‐btp‐1ere‐journe)*

Les élèves sont réceptifs, ils ont déjà la pratique du collaboratif dans leur vie. Le challenge est *l'export de données natives. Il faut faire l'effort de promener sa maquette dans plusieurs éditeurs, plusieurs logiciels métier pour se rendre compte des difficultés.*

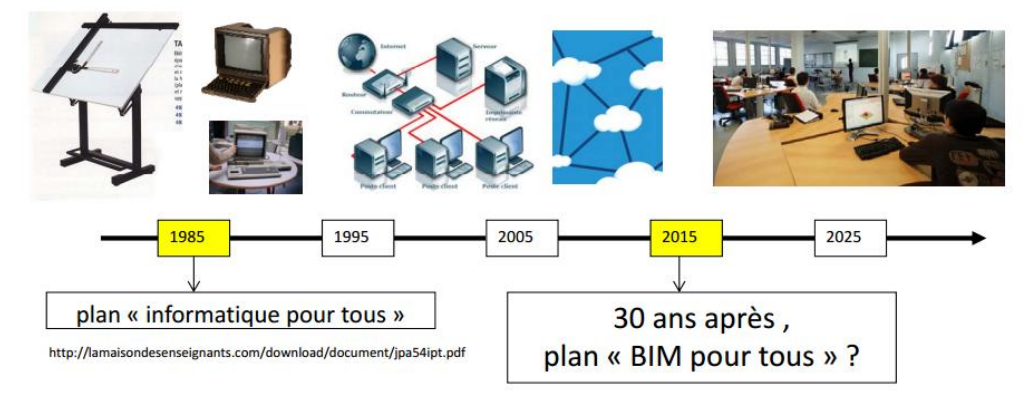

# Jean Yves Vetil, Directeur, Tekla France

Groupe finlandais. 700 employés, rachetés par le groupe Trimble

*Les points clés :*

- *Combiner et réviser la maquette : Combiner les modèles pour créer une représentation telle que construit du bâtiment complet.*
- *Identifier les conflits : Définir les règles et lancer les détections de collisions, localiser les collisions entre les différentes maquettes et procéder à un contrôle visuel des problèmes de conception.*
- *Communiquer et partager : Communiquer et présenter aux acteurs du projet et gérer les différentes révisions durant l'ensemble du cycle de vie du projet.*

*La question de l'interopérabilité pour un éditeur de solutions BIM :*

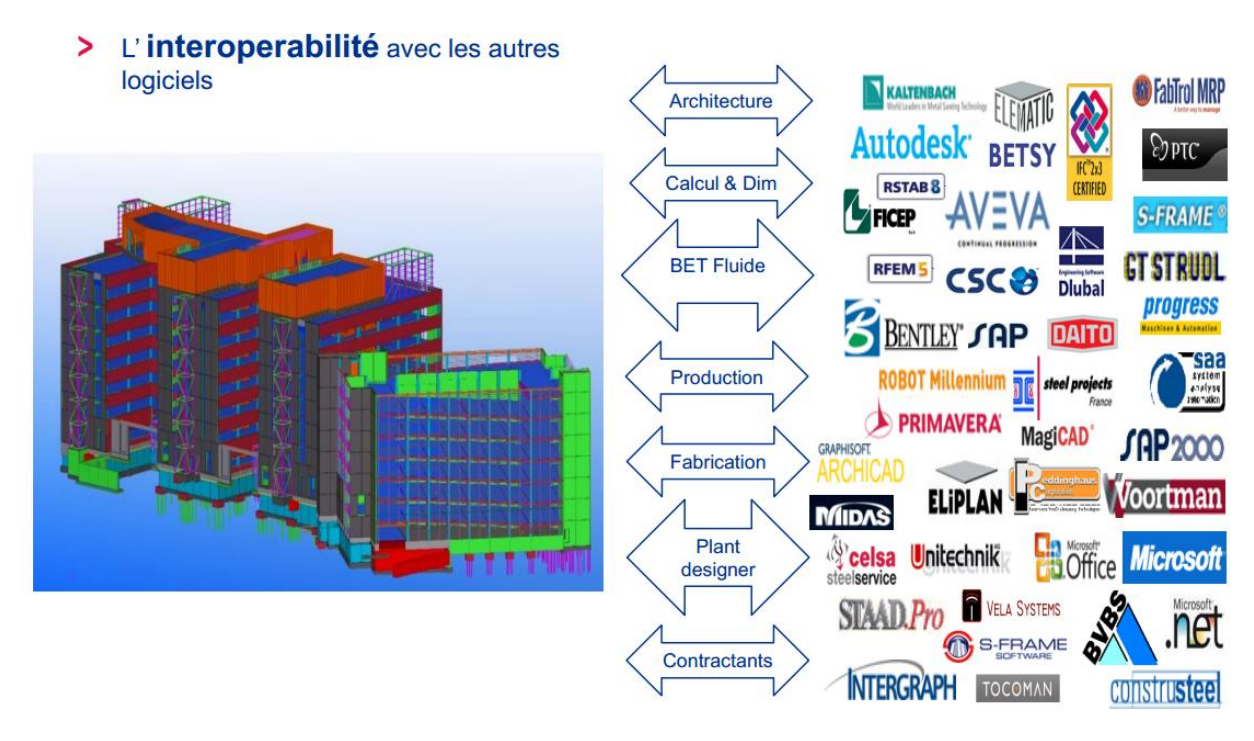

*Tekla a une approche ouverte du BIM (OPEN BIM) :*

*Tekla, est convaincu qu'une solution logicielle ou un système intégré unique ne saurait répondre à toutes les exigences du secteur de la construction. Notre croyons plutôt en un environnement mixte de systèmes dédiés communiquant efficacement à l'aide de modèles d'information, de méthodes et de processus communément admis et d'une terminologie commune. Autrement dit, Tekla a une approche ouverte de la modélisation de l'information du bâtiment.*

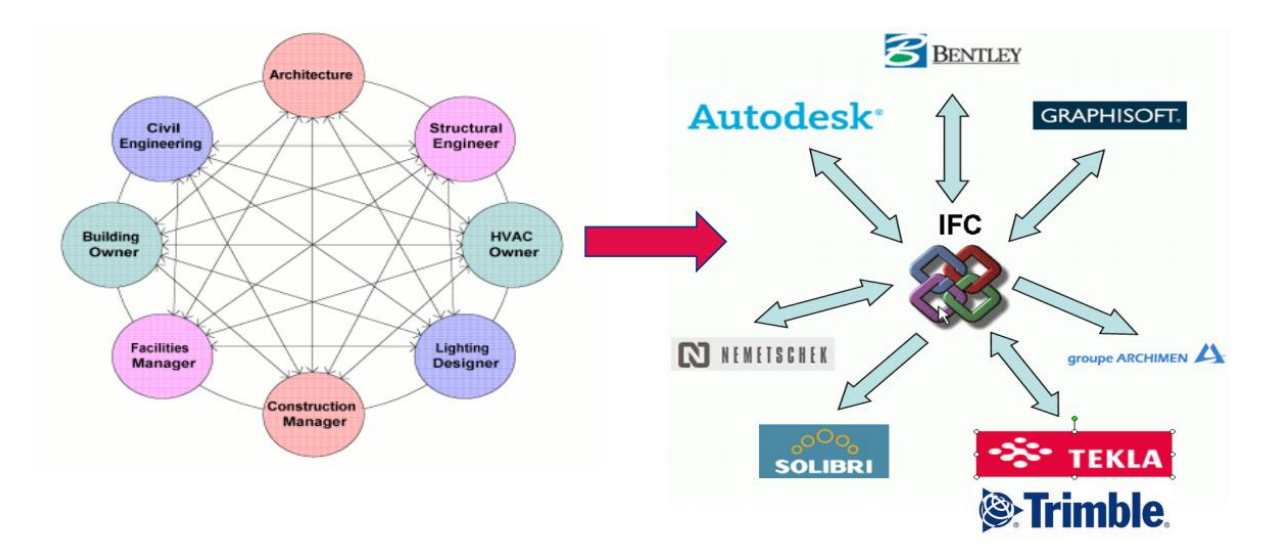

*Du chaos à l'interopérabilité :*

*Historique du développement des IFC chez Tekla Corporation :*

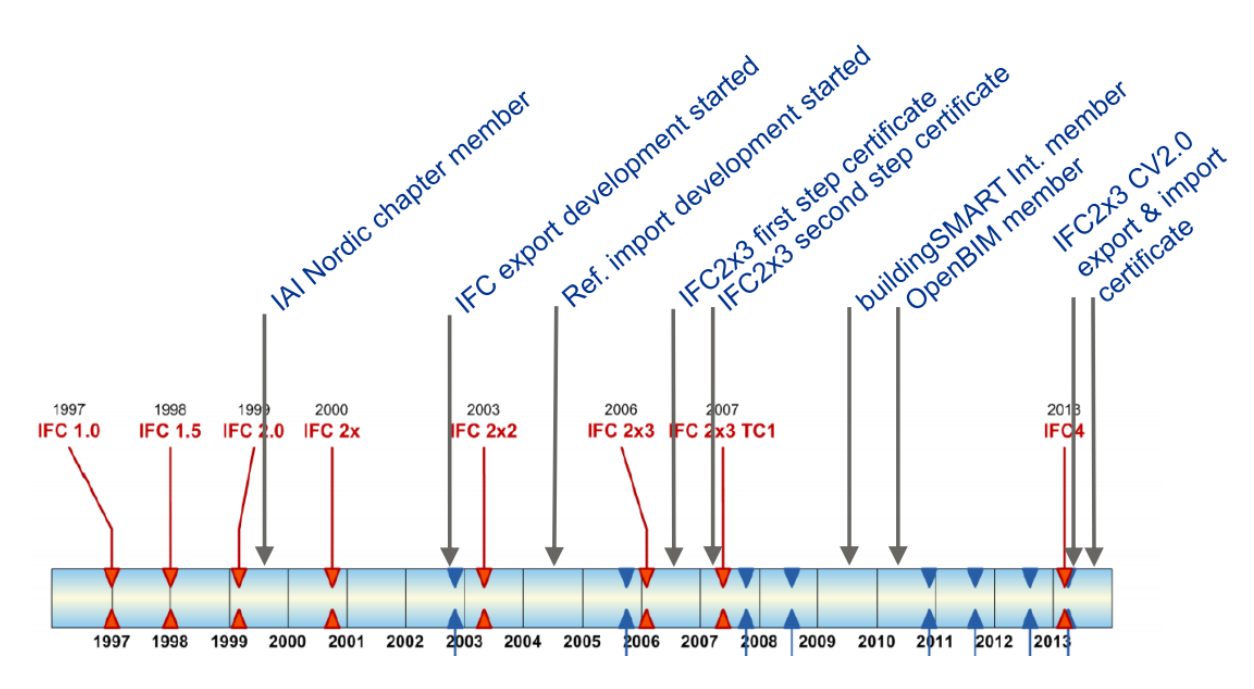

*Les standards BuildingSMART :*

- *IFC (Industry Foundation Classes)*
- *BCF (BIM Collaboration Format) :*

*BIM Collaboration format a été développé à l'origine par Tekla Corporation et Solibri Inc., pour permettre d'échanger intelligemment des messages entre des logiciels BIM. Les messages contiennent une localisation des éléments sélectionnés et un commentaire lié. Ainsi le logiciel qui reçoit ce message retrouve un point de vue et les objets concernés. C'est un format compressé, à base XML, facile à échanger entre les différentes disciplines. Un bon nombre de logiciels ont intégré ce format.*

*L'offre Tekla pour l'éducation :*

- *Pour les écoles et universités: un programme de souscription annuelle*
	- o*Quantité illimitée de licenses Tekla Structures*
	- o*Curriculum en ligne basés sur des projets*
	- o*Tutoriels & Vidéos en ligne*
	- o*Centaines de cas de référence avec des échantillons de modèles, images & videos*
- *Pour les Enseignants & Etudiants: Tekla Campus, communauté en ligne*
	- o*Téléchargement gratuit d'une version learning edition de Tekla Structures*
	- o*Un portefeuille personnel, utile pour améliorer son CV.*
	- o*Un parcours d'apprentissage pratique et interactif.*
	- o*Vidéos et tutoriels étape par étape*
	- o*Des exemples de projets réels et des échantillons de modèles.*

Frédéric Grand, Ingénieur R&D et Responsable BIM, BBS Slama

*Les besoins pour le calcul du BBio via la maquette numérique du bâtiment :*

- *Géolocalisation du bâtiment*
- *Enveloppe du bâtiment*

#### • *Qualification de l'enveloppe*

*RT 2012 complexe, besoin de produits manufacturés notamment pour les menuiseries*

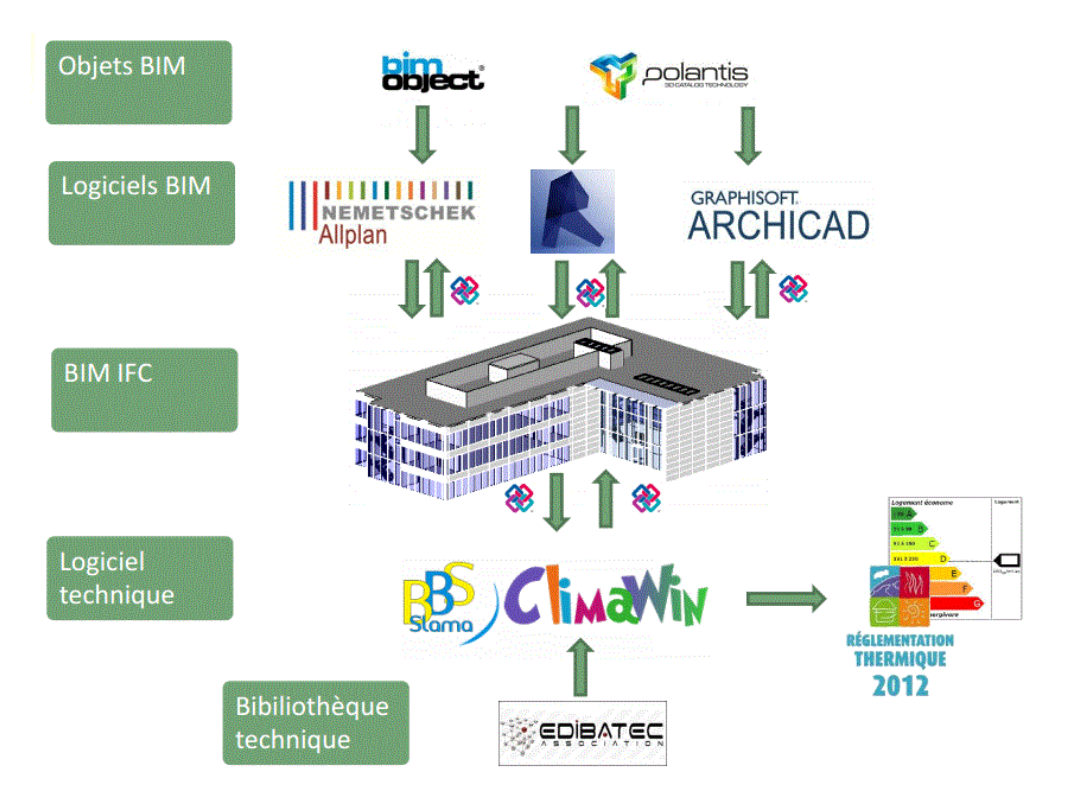

#### *Obstacles :*

- *Pas de dictionnaire normalisé des propriétés des produits*
- *Chaque logiciel stocke les propriétés dans ses propres « cases »*
- *Besoin de ressaisir les informations produits*

Julien Drouet, Philipp BIM Technical Specialist – Autodesk

*Aujourd'hui Autodesk investit surtout dans le cloud pour le collaboratif et l'interopérabilité.*

*Dans Autodesk 360, le 360 signifie que l'on est basé sur le cloud : c'est un outil très simple. A360 Drive permet d'accéder à la puissance de calcul quasi infinie des services basés sur le cloud et à un espace de travail numérique pour la conception et la collaboration.*

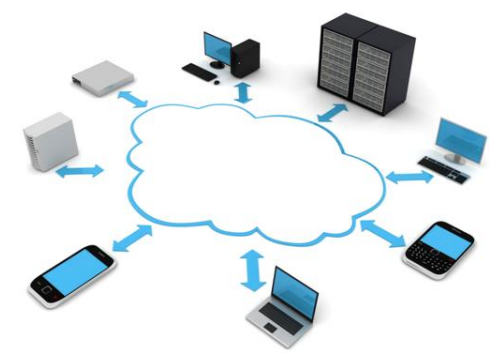

*A360 offre de nombreux avantages, notamment :*

 *Un espace de travail centralisé qui regroupe et organise votre équipe et les informations sur les projets au sein de vos périphériques de bureau, Web et mobiles.*

- *Des outils de collaboration facilitant le chargement, le téléchargement, l'affichage et la modification de données et de projets, ainsi que leur recherche et la fourniture de commentaires à ce sujet.*
- *Le visualiseur de grands modèles, qui vous permet, ainsi qu'à votre équipe, d'accéder à des modèles 2D et 3D directement à partir d'un navigateur, ainsi que de les visualiser, les partager et les rechercher.*
- *Des informations et des données de conception pouvant faire l'objet de recherches approfondies. Les données indexées précisément permettent de faciliter la recherche d'informations détaillées au sein de modèles et de données archivées.*

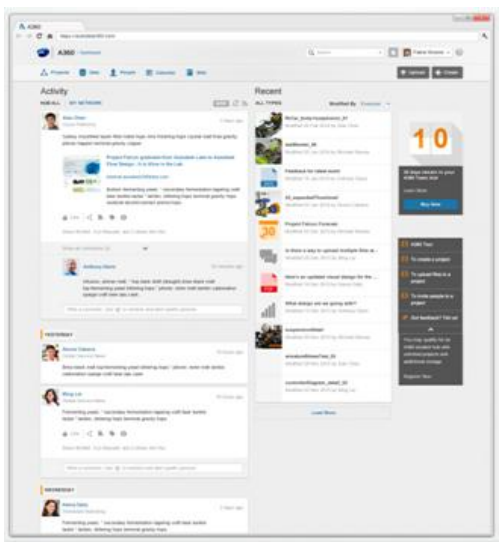

- *Prise en charge de plus de 100 types de fichiers de projet et de conception (types de données Autodesk et de fournisseurs tiers), ainsi que de données n'appartenant pas au domaine de la conception, notamment des documents, des présentations et des feuilles de calcul.*
- *Stockage sécurisé sur le Cloud. A360 stocke toutes les données de projet et de conception conformément à la technologie de cryptage, aux normes du secteur et aux certifications les plus récentes.*
- *L'application mobile A360, qui vous permet d'accéder aux projets et de vous connecter à l'équipe depuis votre périphérique mobile.*

*La suite BIM autodesk comprend de nombreux logiciels tels que :*

- *Navis works freedom est gratuit. Il permet de visualiser une maquette crée avec version supérieure.*
- *En termes de collaboration navis works est notre plateforme mais elle n'est pas sur le cloud.*
- *InfraWorks 360® est un logiciel de conception d'infrastructures civiles, gratuit, il offre un enregistrement Screencast, des améliorations de stockage de modèles et des fonctionnalités d'échange de données pour une modélisation très précise.*
- *La solution Dynamo : gratuite, permet d'avoir une interface très visuelle. Certifiés sur IFC en export, en import elle est en cours de validation.*

*Autodesk est conscient de la nécessité d'interopérabilité.*

Michel Rives, Directeur associé, Vianova Systems France

*Le contexte :*

- *Le contexte réglementaire n'est que naissant (Bâtiment) voire inexistant (TP)*
- *Il existe une multiplicité d'organismes référents (MINnD / BuildingSmart / OGC / Inspire)*
- *Et un multiplicité de termes / acronymes (Synthèse / BIM / OpenBIM / Maquette) et leur acceptation est variable*
- *La définition du BIM n'est pas universelle : Process ou Outils ou Process+Outils*
- *Il existe une multiplicité et une incomplétude des normes / formats / MCD*
- *Et une multiplicité des métiers impliqués (OT / OA / OH / Soutènement / Réseaux / Equipements / etc)*
- *Dans les TP, les projets sont spécifiques (grands linéaires / souterrains)*
- *Le niveau d'expression des attentes est propre à chacun : MOA / MOE / Entreprises / Contrôle / Exploitants*

*Les impacts :*

- *Transversalité du BIM => impact organisationnel / management du changement*
- *Transversalité du BIM => impact planning / coordination Etudes-Méthodes*
- *Transversalité du BIM => impact technique / intégration avec outils GED/GMAO*
- *Apports liés à la coordination inter - métiers*
- *Apports liés à la coordination inter – phases (AVP / DCE / EXE / Exploit)*
- *Aspect confidentiel des REX industriels (TP)*

*L'aspect RH :*

- *Définition des profils (BIM Manager / BIM Coordinator)*
- *Expertise sur métiers impliqués*
- *Expertise IT*
- *Offre formation pléthorique (effet marketing)*

*Les recommandations :*

- *REX enseignement SIG*
- *Matière BIM initiée dès matières CAO*
- *Plateforme BIM disposant d'outils CAO hétérogènes*
- *Plateforme BIM collaborative*
- *Suivi mise en œuvre effective en multi-métiers / multi-phases*
- *Valorisation des connaissances BIM via stages en MOA / MOE / Entreprises / Contrôle / Exploitants*

#### VIII. Ateliers thématiques :

1. Leçons à tirer de / analogies avec l'évolution du domaine SIG. Patricia Bordin (ESTP) - Hervé Halbout, représentant Cinov

*Analogie SIG/BIM : organisations en couches d'informations / «couches» métier (calques) Différence : SIG = cartographie en 2D –BIM = maquette numérique en 3D*

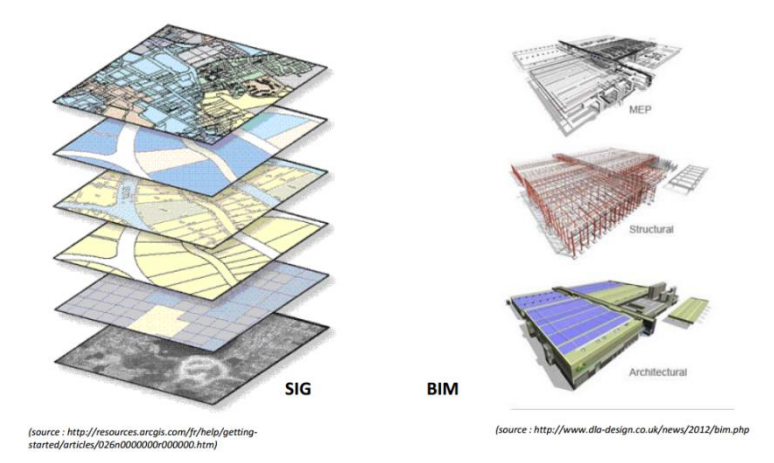

*Analogie : la notion de niveauxde détails (LOD) est commune au SIG et au BIM Différence : ces LOD peuvent être en 2D pour le SIG*

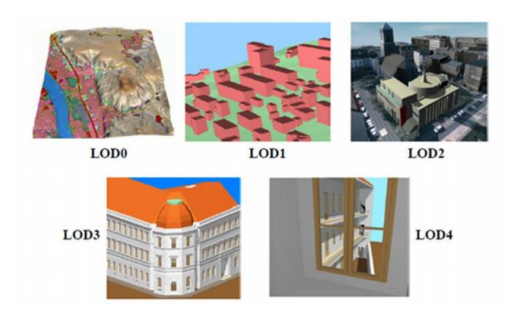

*(souce : http://www.directionsmag.com/entry/citygml‐an‐open‐standard‐for‐3d‐city‐models/123103)*

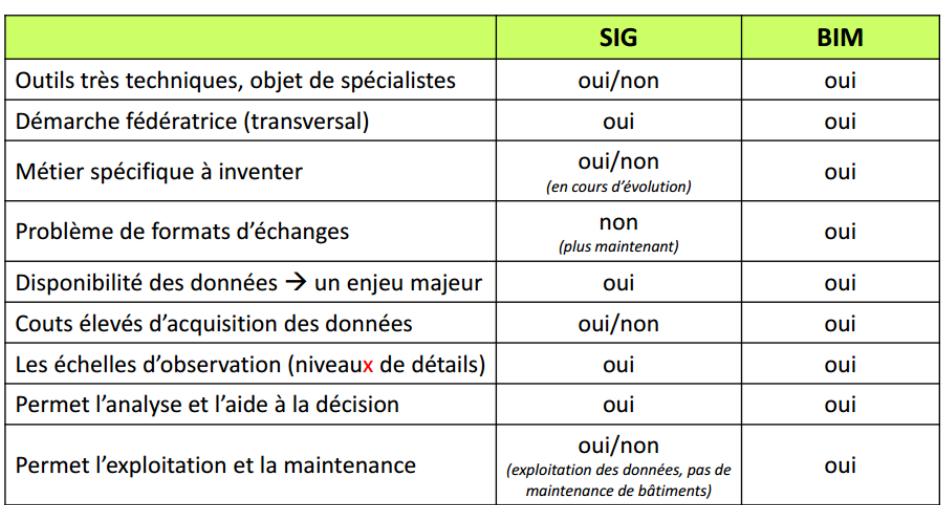

Quelques exemples d'analogies/différences :

*Un projet SIG se gère sur le long terme :*

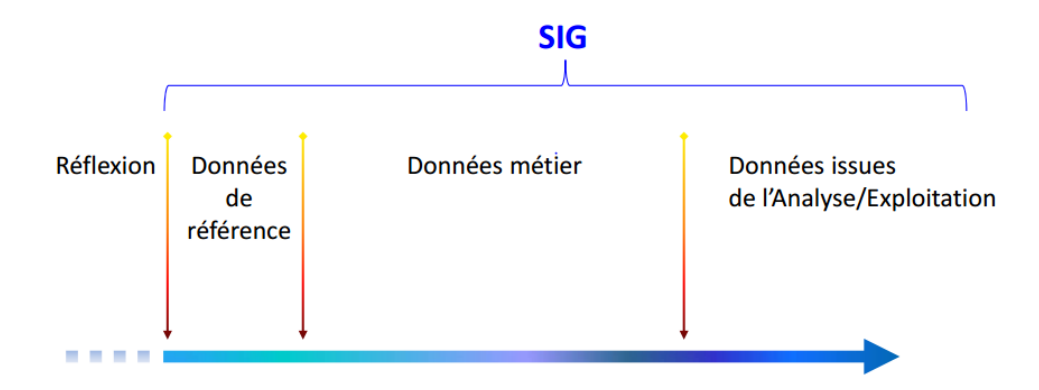

*Un projet d'infrastructure se gère aussi sur le long terme :*

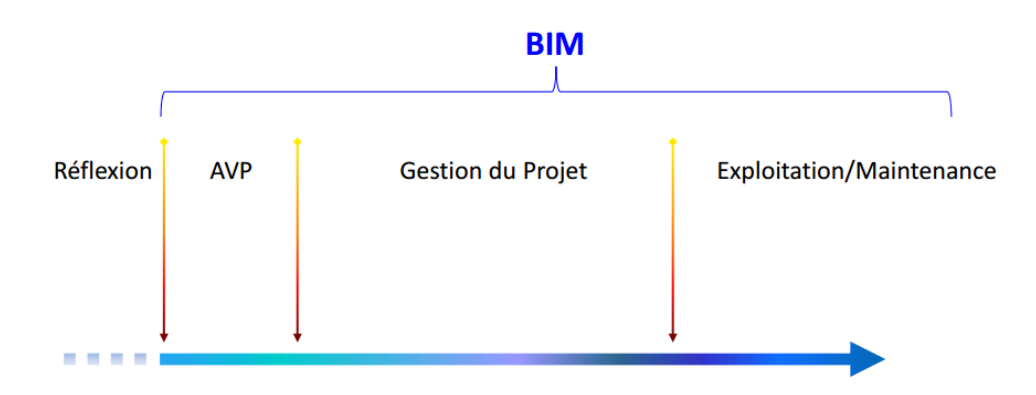

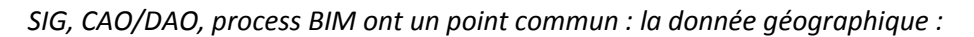

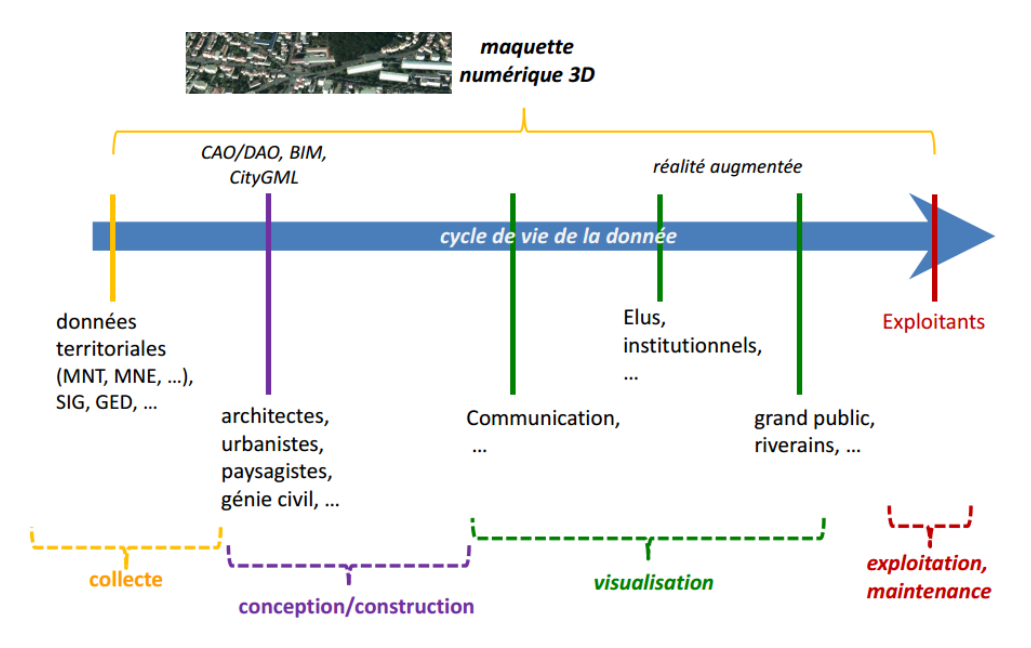

*En guise de conclusion :*

*Lorsqu'il est question de BIM, l'analogie avec la CAO/DAO semble naturelle. Le SIG et ses données n'est pas intégré comme composante du territoire.*

*Le SIG et plus particulièrement les données qu'il intègre, est essentiel à tout processus constructif : le SIG fournit les données de références et les données métiers qui caractérisent le territoire où sera implanté un projet d'infrastructure (quel qu'il soit).*

*Ignorer les apports d'un SIG dans un processus BIM, c'est oublier une dimension de ce processus ; c'est postuler que l'infrastructure (bâtiment, par exemple) vient s'implanter de façon indifférente aux particularités géographiques de son territoire (relief, climat, géologie, caractéristiques démographiques, occupations du sol, …).*

*Les architectes pourraient avoir un rôle plus complet, en intégrant un peu plus dans leurs projets la dimension SIG du territoire sur lequel ils travaillent.*

*ll est aussi utile de pouvoir gérer l'histoire de l'évolution des choix qui ont été faits à travers les données utilisées (au‐delà du cycle de vie d'un objet). C'est un élément important en termes de prise de décision.*

2. Les pré requis pour la formation à la maquette numérique et progression de l'enseignement. Vincent Lefort (ISABTP) - Didier Magnier (Inspecteur de l'Education Nationale - Enseignement Technique - Sciences et Techniques Industrielles - Académie de Caen)

# *Les thématiques abordées :*

- *a) Pré requis contextuels :*
	- *La conviction dans la démarche*
	- *Le contexte autour de l'apprenant*
	- *Le contexte matériel*
	- *Les partenaires indispensables*
- *b) Pré requis pédagogiques*
	- *Les différents niveaux d'implication*
		- *i. Groupes de travail national*
		- *ii. Formations académiques*
		- *iii. Pilotage par les examens*
	- *Les différents besoins en formation*

*Progression de l'enseignement sur l'ensemble des niveaux V à I des développements attendus*

*La progression pédagogique :*

*a) Niveau 1 : Débutant*

- *Découverte de la maquette numérique BIM*
- *Recherche d'informations*

*b) Niveau 2 : Intermédiaire (Maquette BIM Simple)*

- *Modification d'une maquette simple pour tenir compte d'un cahier des charges*
- *Production de tout ou partie d'une maquette simple*
- *Analyse des performances d'une maquette (calcul, simulation)*
- *c) Niveau 3 : Expert (Maquette BIM Complexe)*
- *Production de tout ou partie d'une maquette complexe*
- *Analyse des performances d'une maquette complexe (calcul, simulation)*
- *Production d'un élément de détail, d'un document d'exécution ou méthode*
- *Agglomération de maquettes, recherche d'interférences …*

*Projets…*

- *a) Conventionnement/rapprochement :*
	- *Fédérations professionnelles*
	- *Acteurs territoriaux*

*Monde éducatif*

- *b) Développement de ressources pédagogiques*
- *c) Développement de liens éducatifs interdegrés et interprofessionnels*
- *d) Ecole, monde du numérique et industrie, Canopé*

*Evolutions technologiques attendues :*

- *Les technologies existent…*
- *Les développements d'applications potentielles sont attendus…*
- *Pour des activités de terrain aussi !!!*
- 3. Les formations courtes les schémas de certification des professionnels BIM. Angelo Ciribini (Università degli Studi di Brescia) - Dominique Lefaivre (ISABTP/UPPA)

*Angelo CIRIBRINI présente les différentes expériences internationales relatives aux formatons courtes en BIM. Il insiste sur le lien entre formations courtes et certification métier ( CANBIM Canada, BRE & RICS en UK ). Il distingue l'apparition de BIM Mangers, de BIM Modeller, et de BIM Coordonateurs*

*Les questions soulevées sont :*

- *A quoi sert le BIM?*
- *Comment sont partagées les informations dans des chaines de valeurs de sous-traitance et d'approvisionnement*
- *Comment le travail collaboratif permet d'optimiser la conception /réalisation, dans le cadre de la norme ISO 19650 des marchés publics de BTP.*
- *Pour cela, il convient de former tous les acteurs de la chaine de valeur. En Allemagne, on parle d'industrie 4.0 : usine de la connaissance" (Wiessenfabrik).*

*Dominique LEFAIVRE présente le contexte et les enjeux de formation aux technologies numériques au travers de SCAN 3D sur des bâtiments existants, et de mise en place de maquettes numériques BIM. Il présente le programme des modules de formations effectués sur un public d'architectes, d'économistes puis d'entreprises, et illustre le retour de satisfaction des "stagiaires" formés au cours de ces modules de formation.*

*Questions des participants :*

- *Qu'apporte la certification métier ?*
- *Quel sera l'impact de la nouvelle norme ?*
- *Quels sont les acteurs à former en priorité ? n'y a t'il pas plusieurs entrées ?*
- *La formation de sensibilisation trouve vite ses limites, comment aller au delà ?*
- *Comment valoriser mieux les résultats de la formation en lycée professionnels pour la formation continue ?*
- *Ou trouver les compétences ?*
- 4. Mise à disposition des ressources : MOOC, SPOC, référentiels de formation en ligne. Peter Ireman (ESITC Caen) - Morgane Massard (ENPC)
- *a. Pédagogies innovantes et BIM – intérêt et faisabilité?*

*Outils BIM*

- *− Logiciels*
- *− Compréhension d'un projet*
- *− Travail collaboratif*

*Process BIM*

- *− Pas encore assez abouti*
- *b. SPOC et BIM (formations restreintes / continues)*

*Quels sont les intérêts des formations ouvertes ?*

- *- Réponse au besoin de mise en commun de bonnes pratiques entre différents acteurs* 
	- o *Mise en valeur d'initiatives réussies (REX)*
	- o *BIMLab virtuel*
- *Apprendre à collaborer ensemble via des outils numériques*
- *c. Comment faire des MOOCs ?*
	- *S'inscrire à des MOOCs pour mieux comprendre*
	- *Besoin de «formation», de comment faire*
	- *Besoin d'accès aux plateformes existantes, infrastructures solides*
	- *Comment être visible ?*
- *d. Quel MOOC développer sur le BIM ?*
	- *Approche métier avec plusieurs MOOCs pour mettre en valeur l'apport du BIM aux différents métiers*
	- *S'adresser à un public tant de formation professionnelle qu'en formation initiale*
	- *Libre d'accès et non évalué: « pixellisation » des connaissances pour permettre le «picorage» de l'information par le public du MOOC en fonction de ses centres d'intérêt*

*Conclusion de l'atelier*

- *L'offre MOOC sur le BIM est inexistante aujourd'hui*
- *Mais cela parait faisable et intéressant pour éclairer des points précis (outils)*
- *Deux approches possibles et complémentaires s'ouvrent :*
	- o *Un MOOC pour l'homogénisation de bonnes pratiques*
	- o *Plusieurs MOOCs pour s'adresser à chaque métier*
- *Le besoin d'accès aux plateformes existantes est réel*
- *Le besoin des initiatives pluripartenaires innovates pour developer de la formation à distance est primordial.*
- 5. L'approche du BIM pas l'aval (la gestion du patrimoine) Quelles conséquences pour l'enseignement. Julien Martin (Habitat76)- Emmanuel Natchitz (EIVP)
	- *a. Présentation de la problématique de l'atelier (Emmanuel Natchitz)*

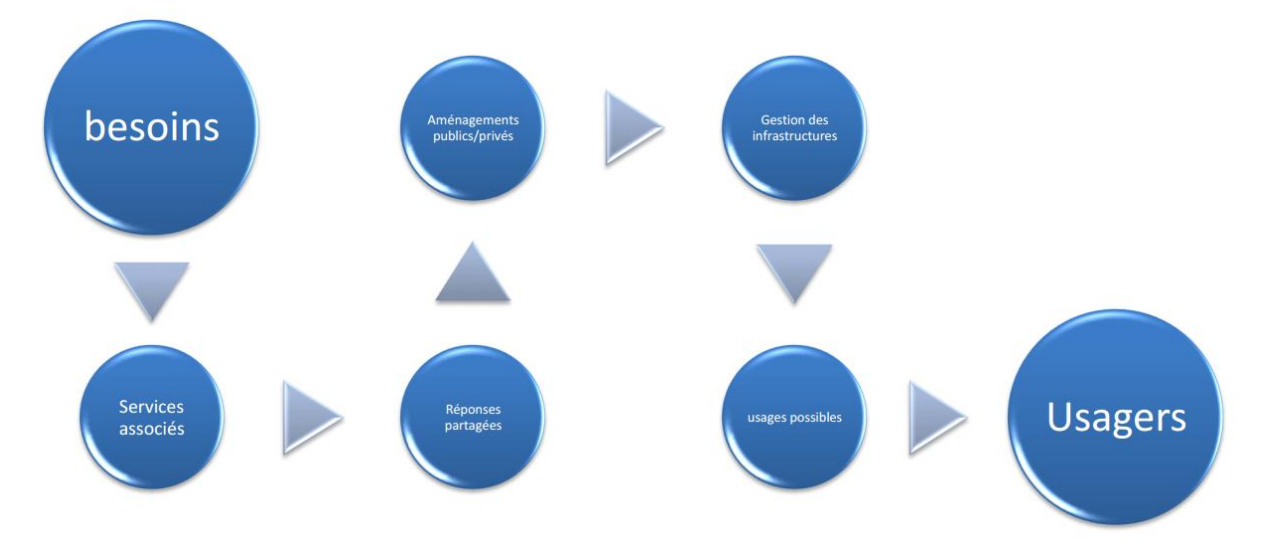

- *b. Présentation de l'exemple d'Habitat 76 (Julien Martin)*
- *c. Discussion et points abordés:*
	- *i. Faut-il du BIM ou du Big-data pour la gestion du patrimoine*
	- *ii. Peut on considérer que le BIM permettra le retour d'informations à long terme*
	- *iii.* Le BIM peut il gérer les différentes échelles nécessaires aux gestionnaires et quels sont *les niveaux de détails consultables*
	- *iv. Qui impose les normes de gestion du patrimoine: les éditeurs ou les gestionnaires*
	- *v. Quand faire le lien entre le-les modèle(s) BIM entre la MOA, la MOE et le gestionnaire*
	- *vi. Comment gérer les problèmes de stockage et d'archivage des données d'exploitation, va-t-on vers une externalisation des informations*
	- *vii. Le BIM peut il conserver l'historique des évolutions des objets gérés et assurer la traçabilité dans le temps*
	- *viii. Comment assurer les liens BIM/GED/GMAO*
	- *ix. La mise en place d'une solution BIM est une forme de prise de risque pour les gestionnaires*
	- *x. Quel est le degrés possible d'usage du BIM dans la chaine des usagers (gestionnaire, exploitant, usagers des biens?)*
	- *xi. Peut on imaginer de réutiliser un modèle BIM « exploitation » pour concevoir de nouveaux projets sur le bien gérer: BIM conception vers BIM exploitation vers BIM conception*
	- *xii. Le BIM est il un outil d'aide à la décision pour les gestionnaire*

Pierre Benning tire le bilan d'EDUBIM 2015.

*Les débats furent riches, pas toujours consensuels, et c'est toujours d'autant mieux pour pousser l'argumentation et aller jusqu'au bout de ses convictions. De nombreuses thématiques ont été abordées et on comprend mieux le désœuvrement de certains enseignants : comment enseigner une matière, ou plutôt un cadre de travail collaboratif, émergeant de surcroît (tout a été très vite), alors que les logiciels ne sont pas matures, que les processus ne sont pas mature, et que nous, les professionnels, les utilisateurs finaux, ne sommes pas matures non plus ! De nombreux messages sont passés pendant ces 2 journées :*

*- Qu'est-ce qui se cache derrière le mot BIM ? Chacun y voit sa propre définition, chacun l'interprète à sa façon, en fonction de son métier et de ses connaissances des usages possibles.*

*- Le BIM, ce n'est pas que de la 3D ! Le BIM est un système d'information : on y parle de données, d'outils, de processus collaboratifs, d'intégration de tous les acteurs de la chaine de valeur, de support d'aide à la décision. Ce qui est important, c'est que l'information soit structurée pour être interprétable et interprétée par une machine, ce qui permettra d'aider l'homme à prendre des décisions, par des simulations ou par une connaissance des choix précédents.*

*- Les enjeux du BIM sont nombreux : je n'en retiendrai que 3 : la maîtrise des risques, la diminution de la non-qualité et le respect des engagements. En effet, la complexité des projets de construction augmente : rénovation, besoins grandissant en infrastructures, forte urbanisation, travaux en milieu urbain… et tout ça, pas cher et plus vite ! D'où une augmentation du nombre d'acteurs, d'où une augmentation des risques et de la non-qualité.*

*Le BIM, c'est mieux préparer, mieux anticiper, c'est « construire avant de construire ». Un projet de construction, c'est une grande aventure humaine. De nos jours, peu de métiers permettent encore de* 

*vivre une aventure ! Et de plus, une aventure humaine : ce sont des hommes qui travaillent. On utilise peu de robots, sauf peut-être pour la construction de tunnels ; pas d'industrialisation, peu de tâches répétitives, ou qu'il faut systématiquement adapter à son environnement proche : co-activité, géologie, biodiversité, environnement social et associatif… et qui dit aventure humaine, dit communication, pédagogie, explication, négociation, mutualisation… mais aussi CONFIANCE ! Confiance dans les ingénieurs, dans les compagnons, dans les partenaires, dans les bureaux d'études sous-traitants, dans les résultats de calcul…*

*La confiance, c'est le maître mot ! Faire du BIM, c'est œuvrer ensemble vers un même objectif commun, c'est arrêter de ne penser qu'à sa mission et qu'à ses propres intérêts. Il faut donner du sens pour mieux travailler ensemble. Je retiendrai également la notion de « projet intégré » présenté hier matin, qui permet de partager les risques et donc, les bénéfices…*

*Le BIM, c'est une évolution logique de nos métiers, technologique, nécessaire, inévitable. Il nous faut donc former des jeunes : par chance, ils possèdent déjà l'état d'esprit, ils ont des pratiques sociales adaptées : la 3D, le travail collaboratif, les réseaux sociaux, la culture de l'échange et du partage.*

*Faire du BIM, ils ne demandent que ça, et heureusement, car ils vont y être confrontés dès demain lorsqu'ils arriveront sur la marché du travail ! Il nous faut donc leur tracé le chemin. Mais attention, car les jeunes ont une confiance aveugle en la machine. Ils ne savent pas prendre le recul nécessaire devant un résultat de calcul, et ils prennent pour argent comptant une définition de Wikipédia, sans tenir compte du contexte… ils n'ont peur de rien. A nous de leur montrer les bonnes pistes et les bonnes pratiques. Il n'y a pas de recette miracle, tout est encore expérimental : à nous de mieux les faire collaborer et de leur ouvrir l'esprit.*

Après un mot de M. Christophe Prochasson, Recteur de l'académie de Caen, M. Bertrand Delcambre, chargé de mission de Madame La ministre Silvia Pinel, pour la numérisation de la filière Bâtiment, est venu participer et clore ces travaux, soulignant ainsi l'importance de cette rencontre qui sera suivie de EDUBIM 2016 et autres…